# **Introduction to Accelerator Physics**

**Part 3**

Pedro Castro / Accelerator Physics Group (MPY)Hamburg, 24th July 2018

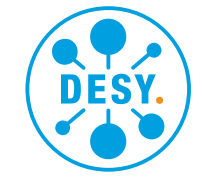

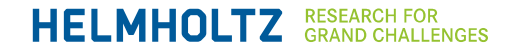

# **How electromagnetic fields accelerate particles**

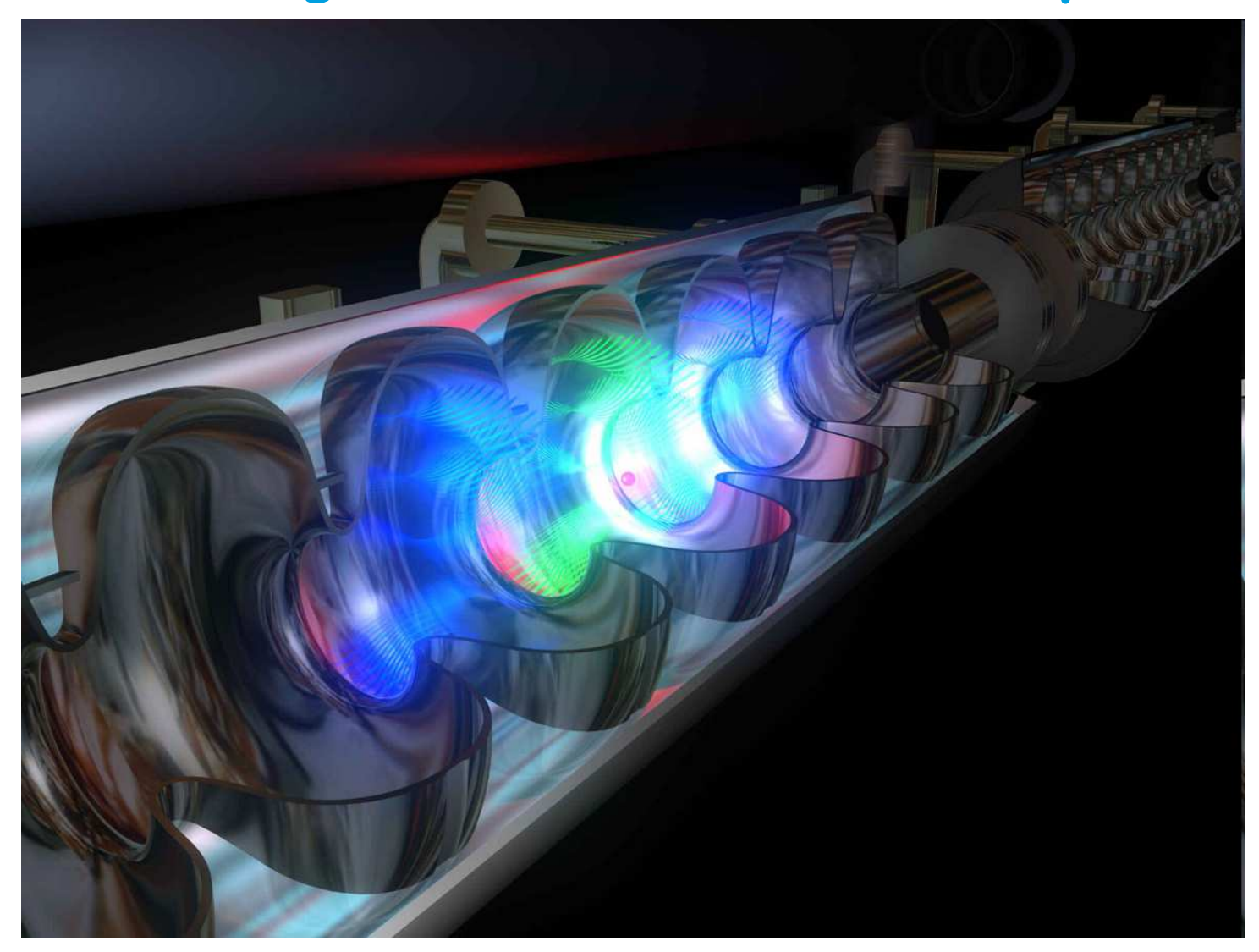

## **Synchrotrons: dipoles**

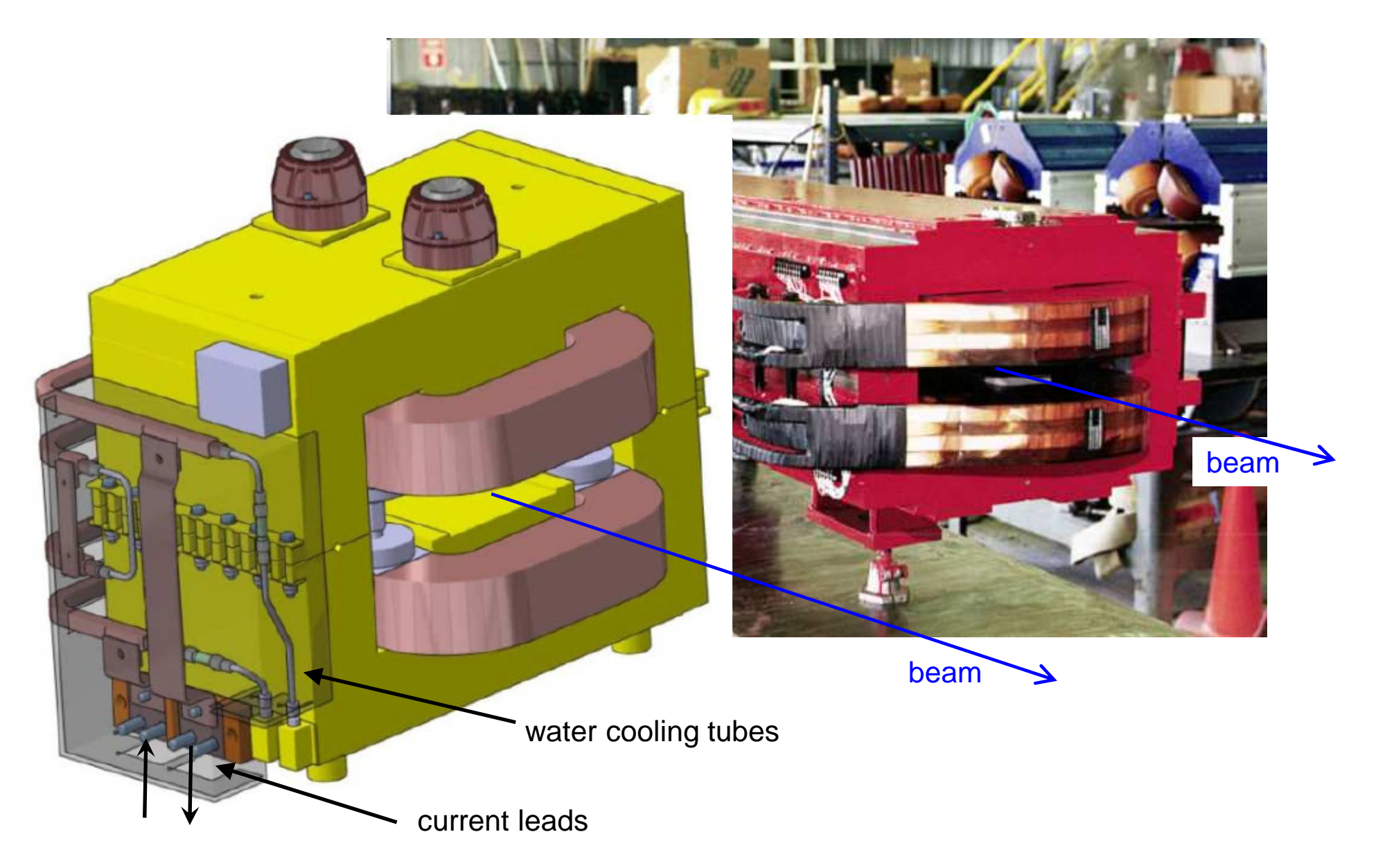

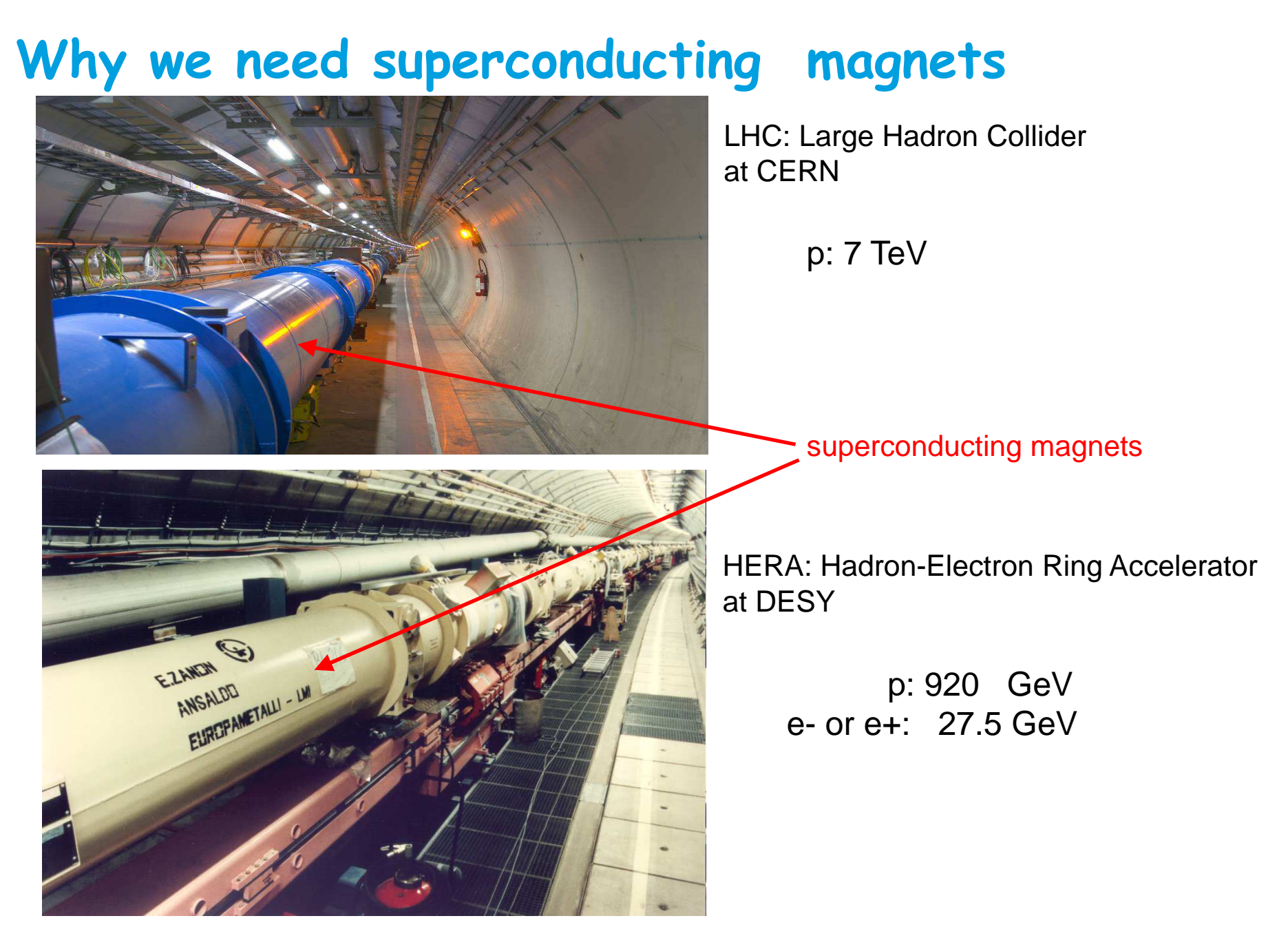

DESY. | Introduction to Accelerator Physics | Pedro Castro, 24th July 2018

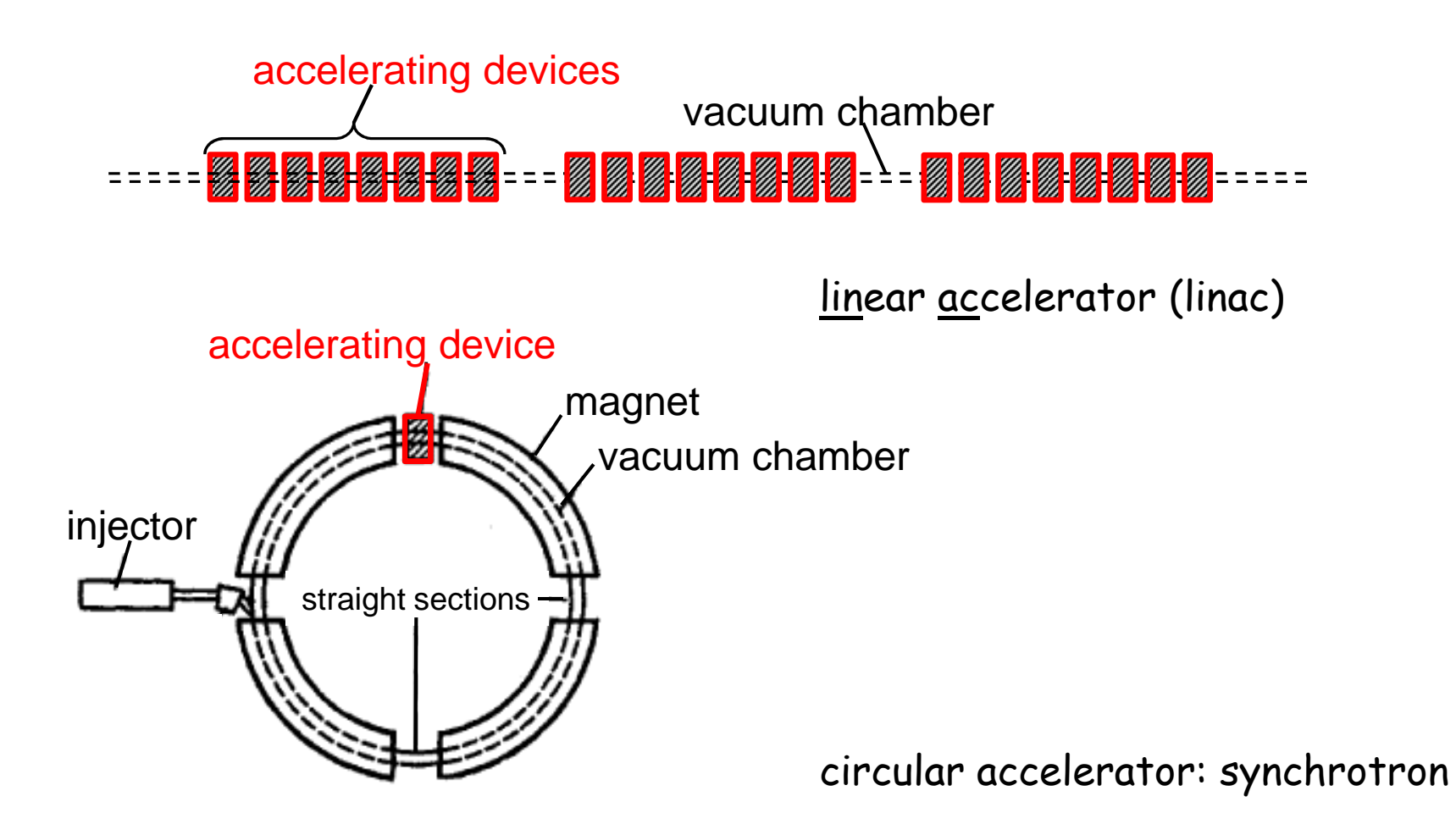

# **Motion in electric and magnetic fields**

Equation of motion under Lorentz Force

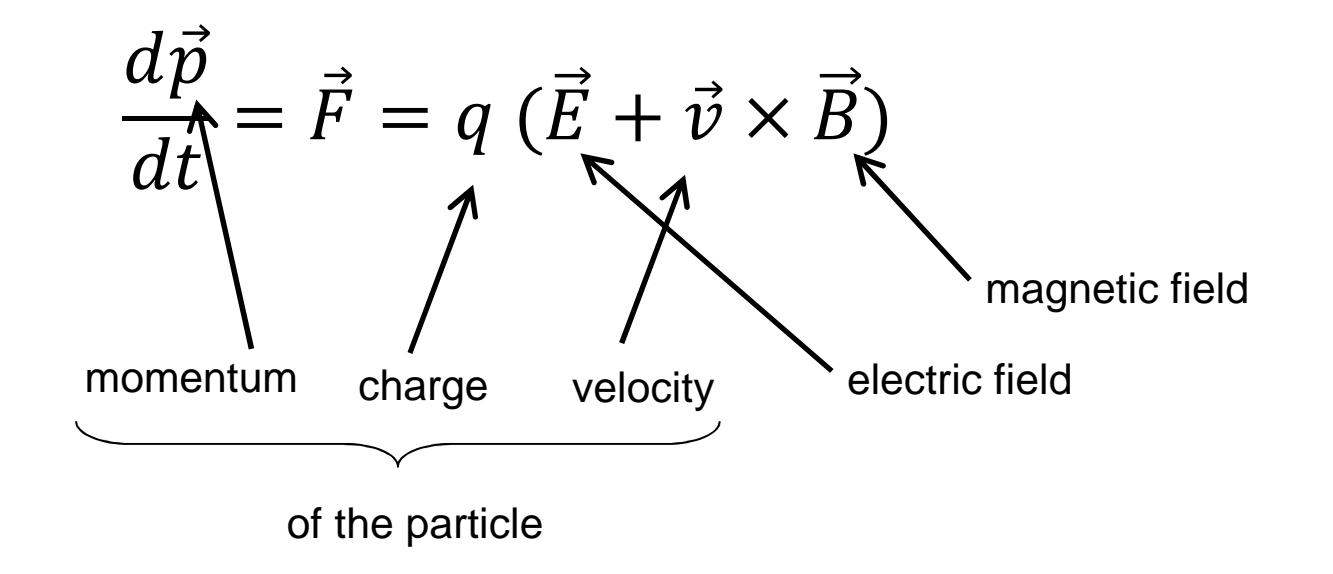

# **Motion in magnetic fields**

if the electric field is zero  $(E=0)$ , then

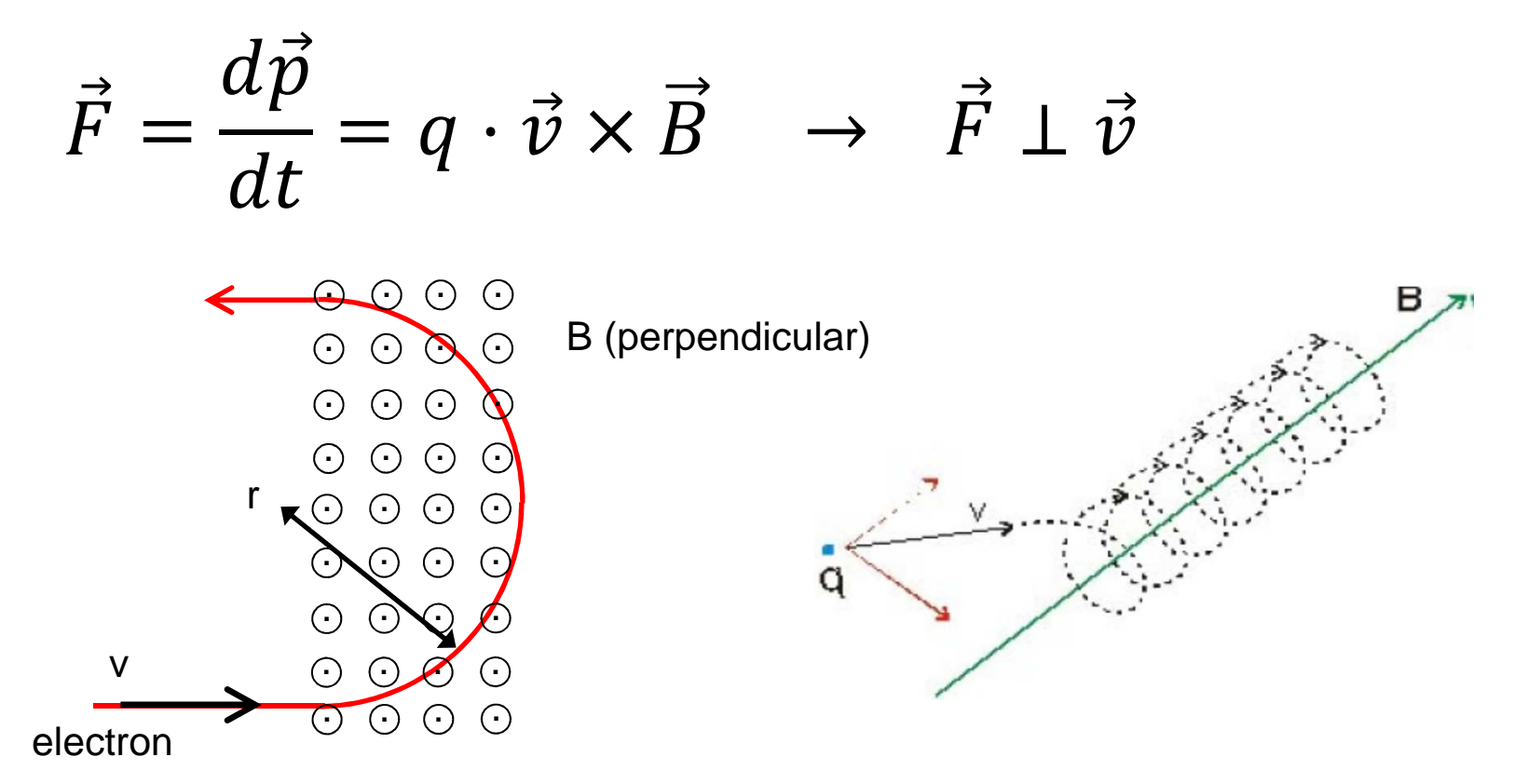

Magnetic fields do not change the particles energy, only electric fields do !

# **Motion in magnetic fields**

if the electric field is zero (E=0), then

$$
\vec{F} = \frac{d\vec{p}}{dt} = q \cdot \vec{v} \times \vec{B}
$$
\n
$$
E^2 = \vec{p}^2 c^2 + E_0^2
$$
\n
$$
\uparrow
$$
\n
$$
\uparrow
$$
\n
$$
\uparrow
$$
\n
$$
\uparrow
$$
\n
$$
\uparrow
$$
\n
$$
\uparrow
$$
\n
$$
\uparrow
$$
\n
$$
\uparrow
$$
\n
$$
\uparrow
$$
\n
$$
\uparrow
$$
\n
$$
\uparrow
$$
\n
$$
\uparrow
$$
\n
$$
\uparrow
$$
\n
$$
\uparrow
$$
\n
$$
\uparrow
$$
\n
$$
\uparrow
$$
\n
$$
\uparrow
$$
\n
$$
\uparrow
$$
\n
$$
\uparrow
$$
\n
$$
\uparrow
$$
\n
$$
\uparrow
$$
\n
$$
\uparrow
$$
\n
$$
\uparrow
$$
\n
$$
\uparrow
$$
\n
$$
\uparrow
$$
\n
$$
\uparrow
$$
\n
$$
\uparrow
$$
\n
$$
\uparrow
$$
\n
$$
\uparrow
$$
\n
$$
\uparrow
$$
\n
$$
\uparrow
$$
\n
$$
\uparrow
$$
\n
$$
\uparrow
$$
\n
$$
\uparrow
$$
\n
$$
\uparrow
$$
\n
$$
\uparrow
$$
\n
$$
\uparrow
$$
\n
$$
\uparrow
$$
\n
$$
\uparrow
$$
\n
$$
\uparrow
$$
\n
$$
\uparrow
$$
\n
$$
\uparrow
$$
\n
$$
\uparrow
$$
\n
$$
\uparrow
$$
\n
$$
\uparrow
$$
\n
$$
\uparrow
$$
\n
$$
\uparrow
$$
\n
$$
\uparrow
$$
\n
$$
\uparrow
$$
\n
$$
\uparrow
$$
\n
$$
\uparrow
$$
\n
$$
\uparrow
$$
\n
$$
\uparrow
$$
\n
$$
\uparrow
$$
\n
$$
\downarrow
$$
\n
$$
\downarrow
$$
\n
$$
\uparrow
$$
\n
$$
\downarrow
$$

# **Motion in magnetic fields**

if the electric field is zero  $(E=0)$ , then

$$
\vec{F} = \frac{d\vec{p}}{dt} = q \cdot \vec{v} \times \vec{B}
$$
\n
$$
\int_{E} \frac{dE}{dt} = c^2 \vec{p} \frac{d\vec{p}}{dt} = c^2 q \vec{p} (\vec{v} \times \vec{B}) = c^2 q |\vec{p}| |\vec{v} \times \vec{B}| \cos \phi = 0
$$
\nsince  $\vec{v} \times \vec{B} \perp \vec{v} \to \phi = 90^\circ$ 

Magnetic fields do not change the particles energy, only electric fields do !

# **acceleration with DC electric fields**

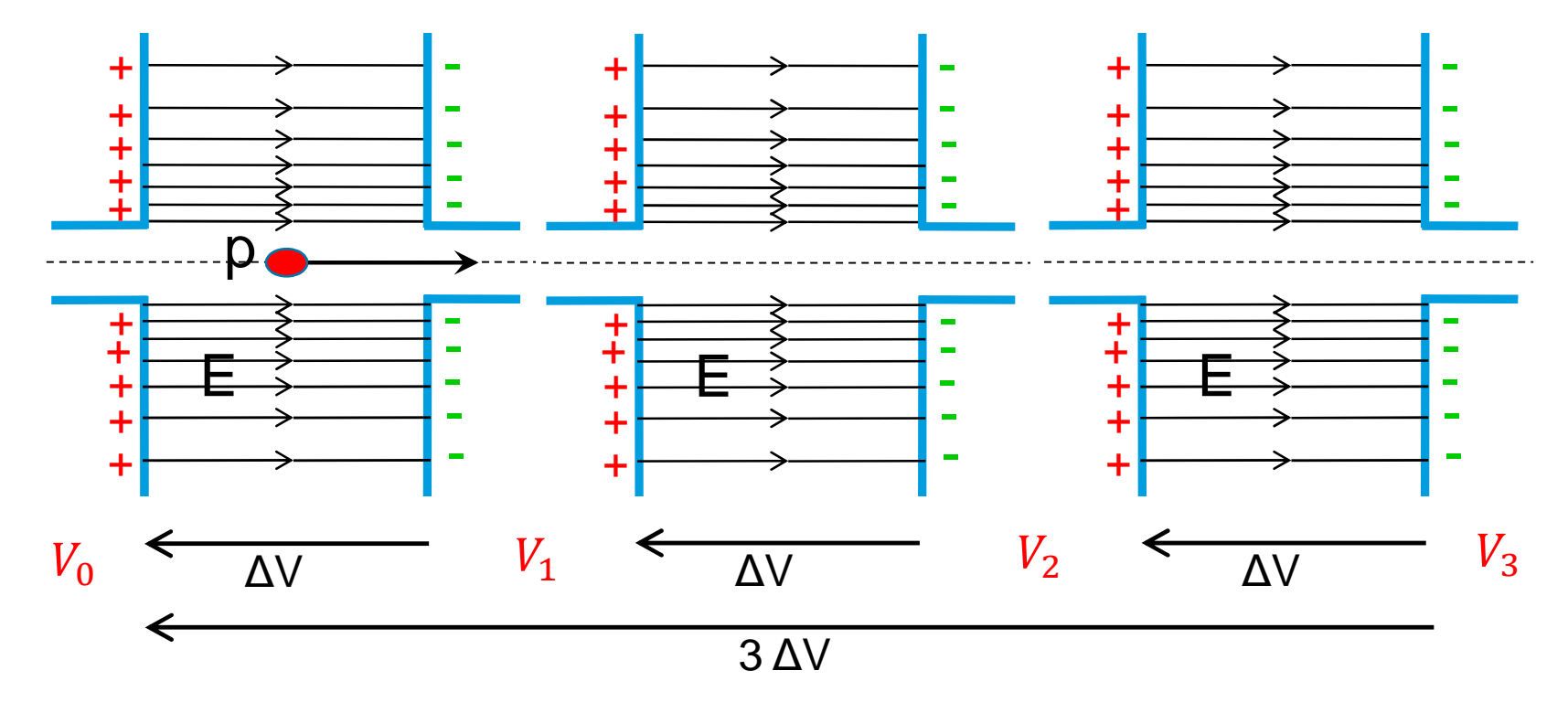

#### In general:

- Static magnetic fields  $\rightarrow$  to guide (bend + focus) particle beams
- Static electric fields  $\rightarrow$  accelerate particle beams (low energy)
- Radio-frequency EM fields  $\rightarrow$  accelerate particle beams (high E)

# **RF cavity basics: the pill box cavity**

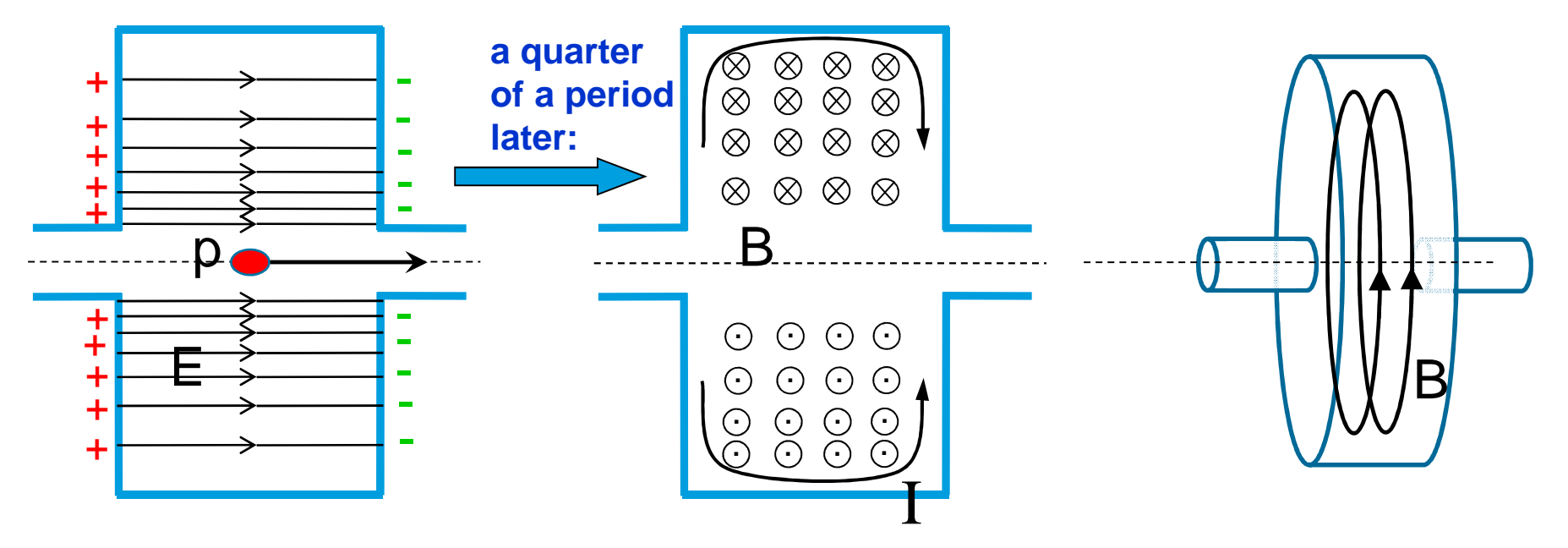

# **RF cavity basics: the pill box cavity**

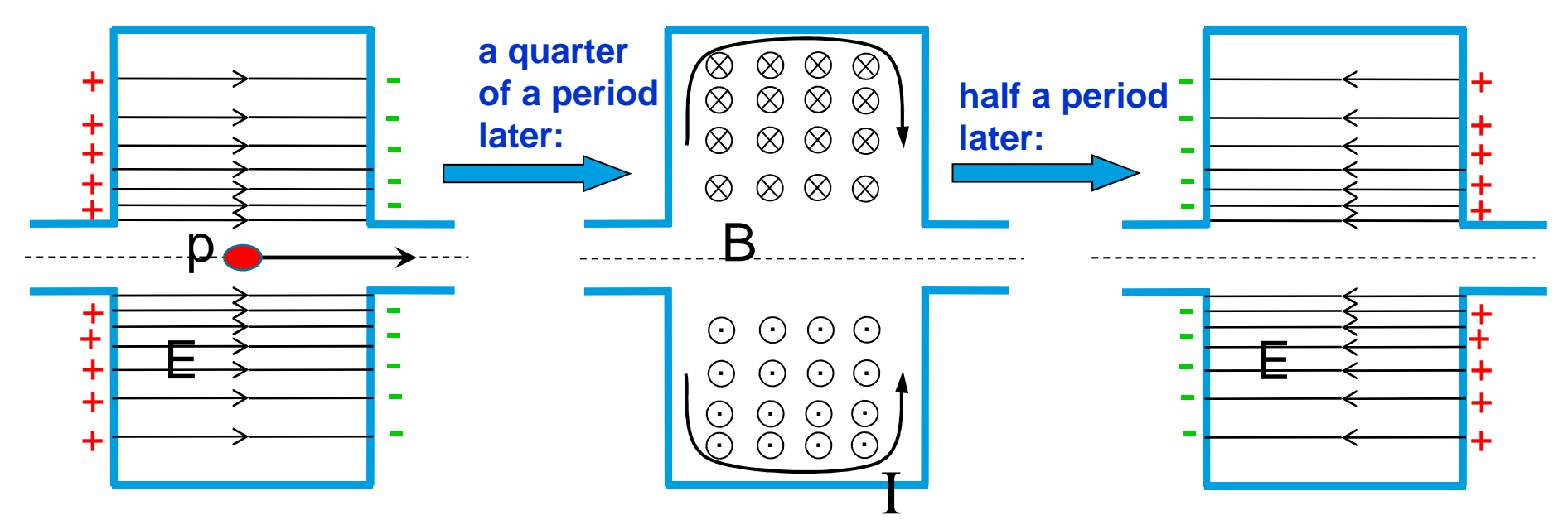

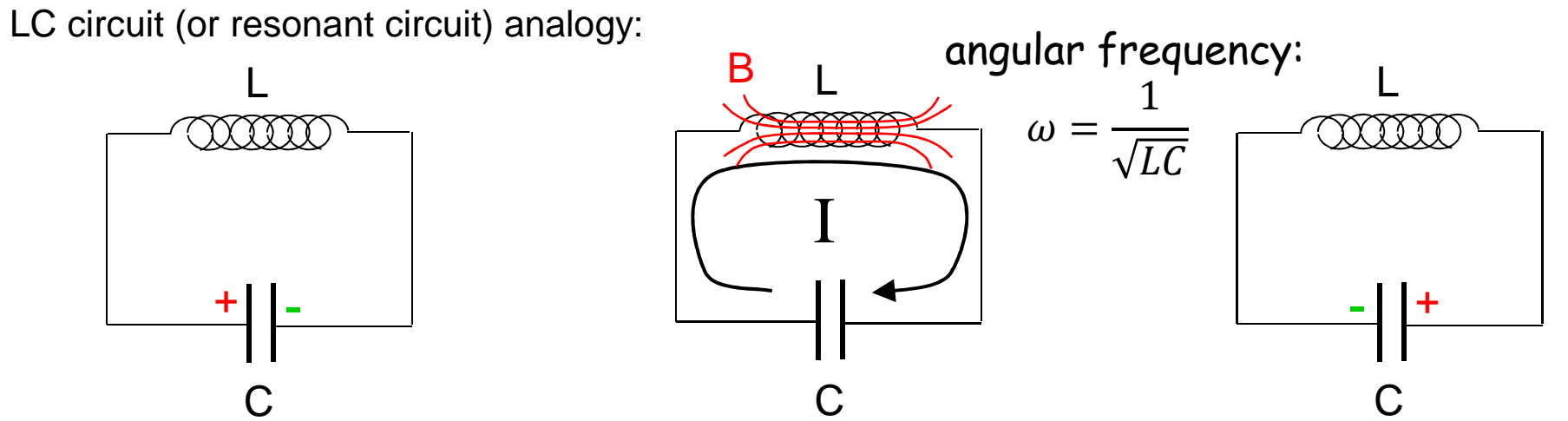

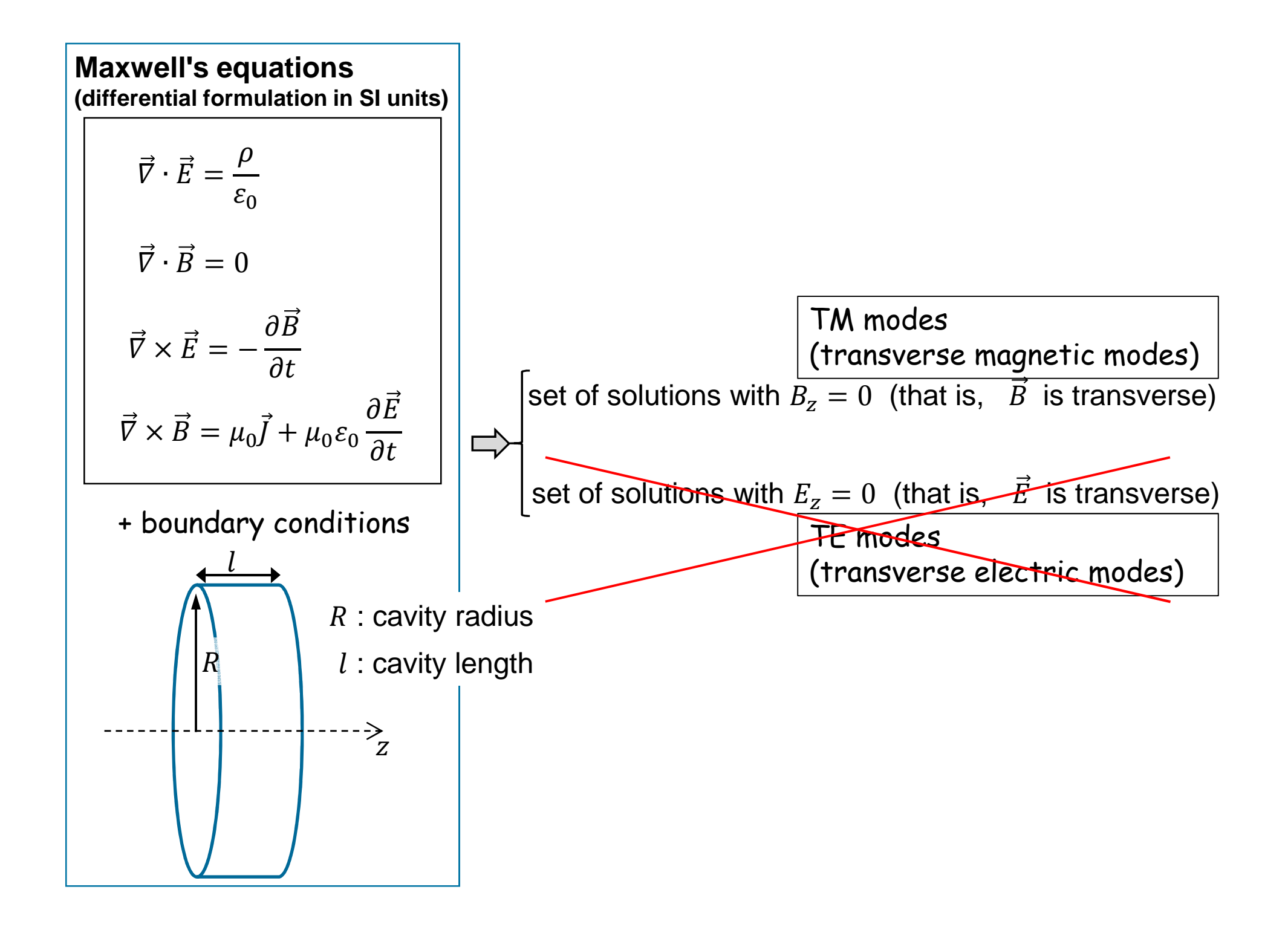

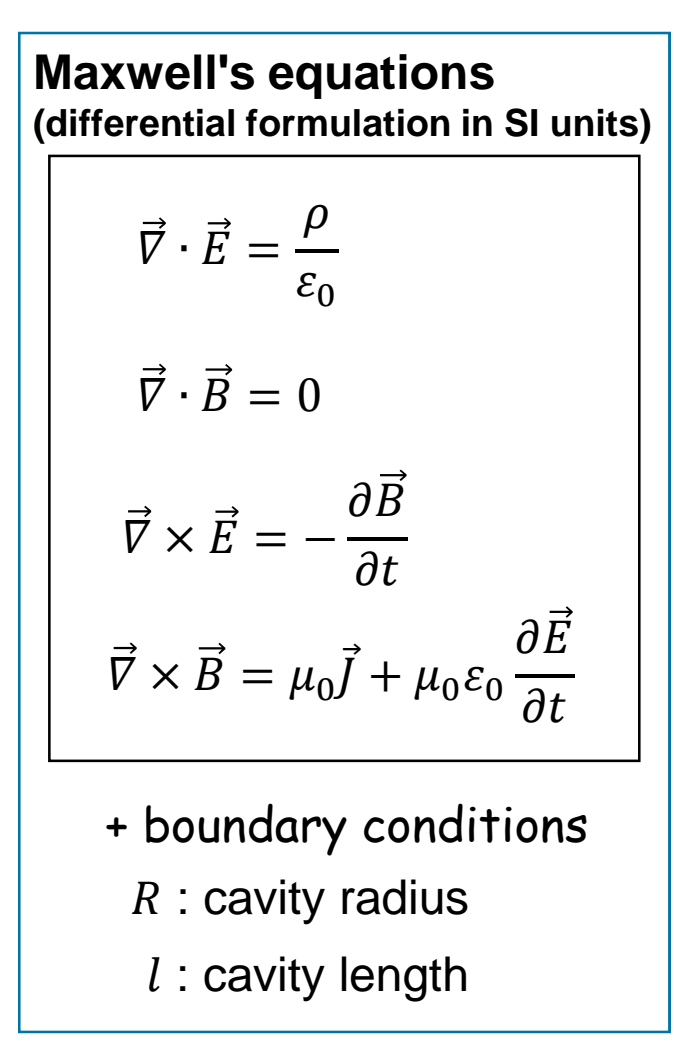

set of solutions with  $B_z = 0$  (that is,  $\overline{B}$  is transverse)  $\sim$  $E_{\boldsymbol{z}}$  $\zeta_z = E_0 f_m \left( x_{mn} \right)$  $\,r$  $\overline{\overline{R}}$  $\frac{1}{R}$ ) cos m $\theta$  cos  $\frac{p}{2}$  $\pi$  $\left(\frac{\pi}{l}z\right)e^{j\omega t}$  $E_r = -\frac{p\pi}{l}$  $\overline{l}$  $\pmb{R}$  $\chi_{mn}$ Е  $_0\!{'}_m\, (\textcolor{red}{x_{mn}}$  $\,r$  $\overline{\overline{R}}$  $\left(\frac{r}{R}\right)$  cos m $\theta$  sin  $\left(\frac{p\pi}{l}\right)$  $\left(\frac{\pi}{l}z\right)e^{j\omega t}$ Е  $\theta$  =  $$  $p\pi$  $\overline{l}$  $m{\hspace{0.025cm}} R$ 2  $x_{mn}$ <sup>2</sup>r Е 0  $J_m(x_{mn})$  $\,r\,$  $\overline{\overline{R}}$  $\left(\frac{r}{R}\right)$  sin  $m\theta$  sin  $\left(\frac{p\pi}{l}\right)$  $\left(\frac{\pi}{l}z\right)e^{j\omega t}$  $B_z = 0$  $B_r = -j\omega$  $m{\hspace{0.025cm}} R$ 2  $\frac{1}{x_{mn}^2 r c^2} E$  $\sim$ 0  $J_m(x_{mn})$  $\,r\,$  $\overline{\overline{R}}$  $\left(\frac{r}{R}\right)$  sin m $\theta$  cos  $\left(\frac{p\pi}{l}\right)$  $\left(\frac{\pi}{l}z\right)e^{j\omega t}$ Β  $\theta = -j\omega$  $\pmb{R}$  $\frac{1}{x_{mn}c^2}E$  $_0\!{'}_m\, (\textcolor{red}{x_{mn}}$  $\,r$  $\overline{\overline{R}}$  $\left(\frac{r}{R}\right)$  cos m $\theta$  cos  $\left(\frac{p\pi}{l}\right)$  $\left(\frac{\pi}{l}z\right)e^{j\omega t}$ indices:

 $m=0,1,2,...$ : number of full period variations in  $\theta$  of the fields  $n = 1, 2, ...$  : number of zeros of the axial field component in  $\vec{r}$  $p=0,1,2,...:$  number of half period variations in  $\rm z$  of the fields

 $x_{mn}$  : n-th root of  $J_m$  (that is,  $J_m(x_{mn}) = 0$ )

2

 $\overline{l}$ 

2

$$
J_m
$$
: Bessel's functions  $J'_m$ : derivative of the Bessel's functions

angular frequency : 
$$
\omega = c \sqrt{\left(\frac{\chi_{mn}}{R}\right)^2 + \left(\frac{p\pi}{l}\right)^2}
$$

DESY. | Introduction to Accelerator Physics | Pedro Castro, 24th July 2018

**Page 15**

 $J_m$  : Bessel´s functions

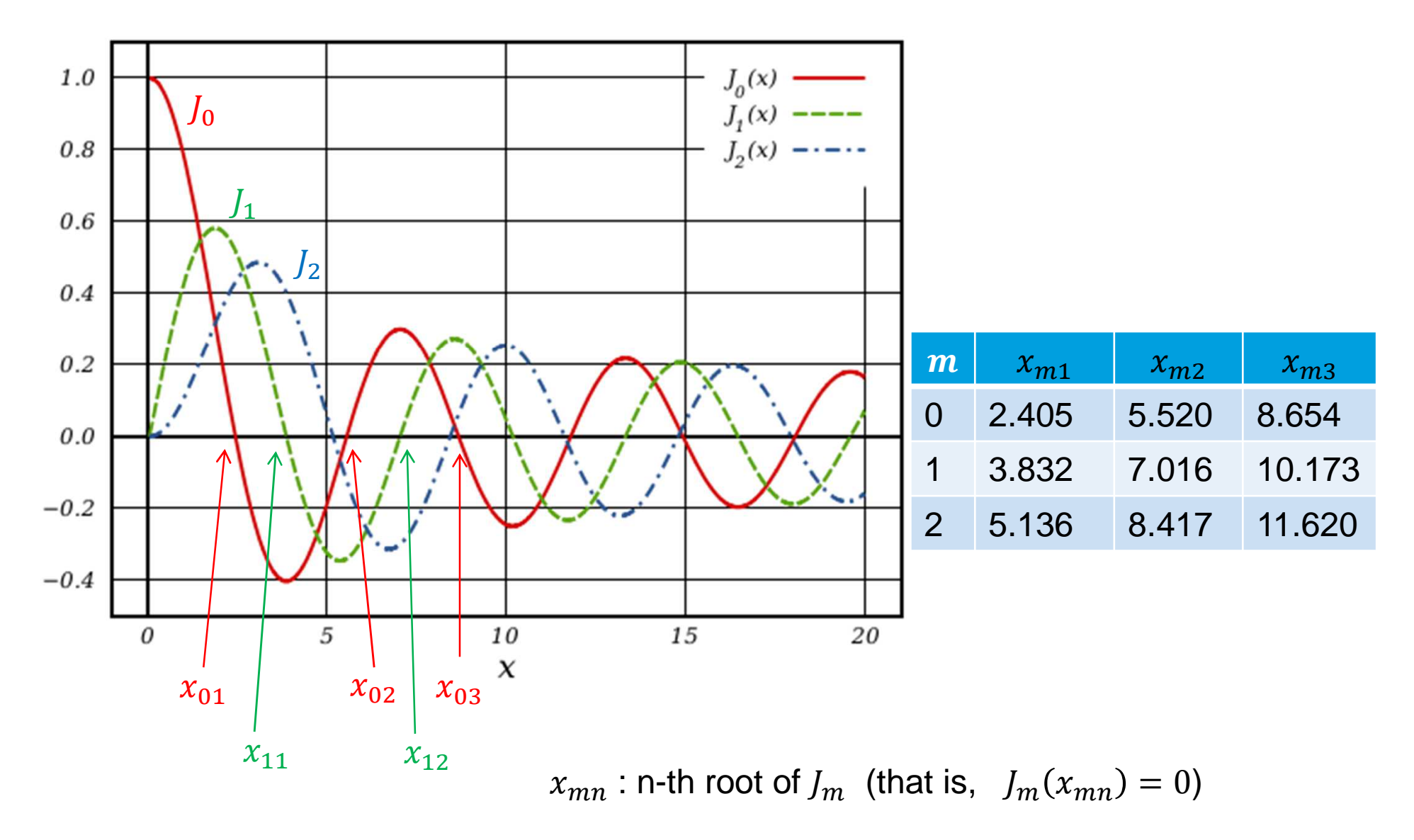

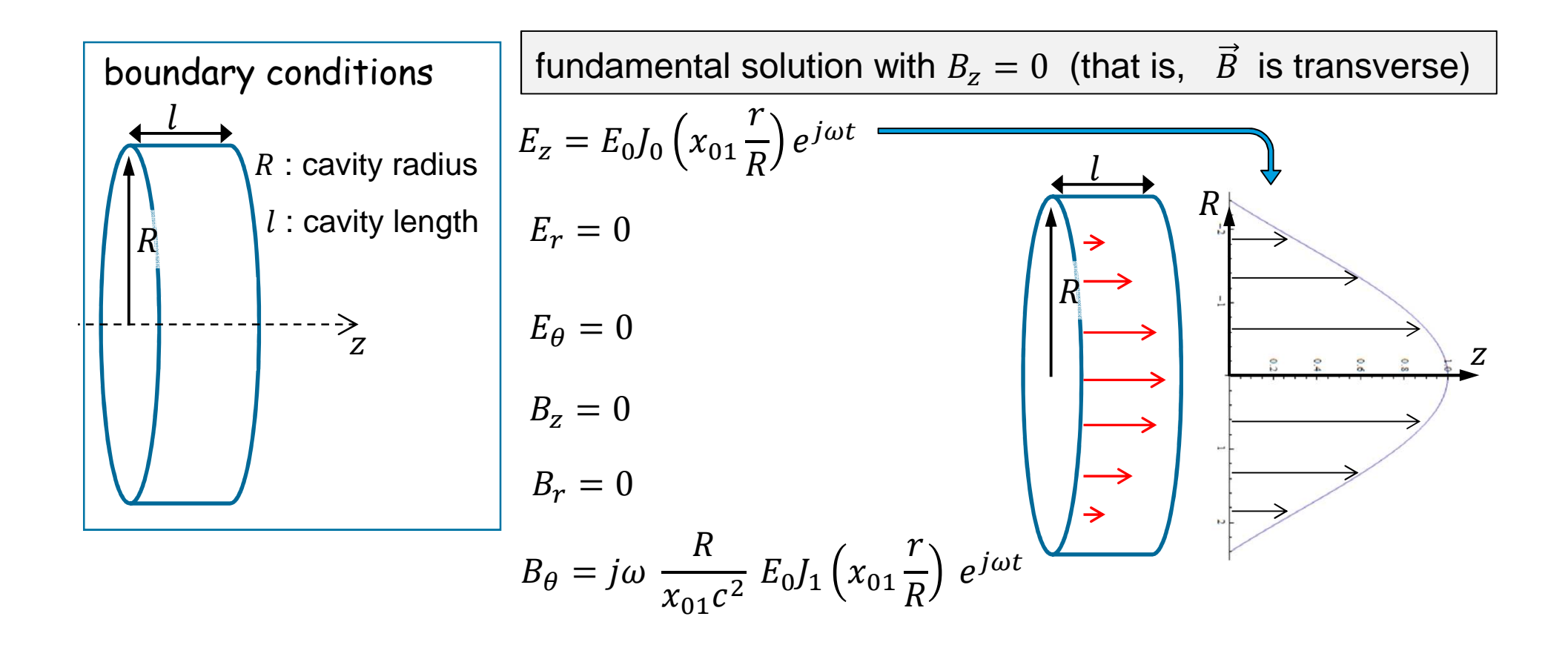

 $m = 0$ : rotation symmetry of the fields  $n = 1$  : no zeros of the axial field component in  $\vec{r}$  $p = 0$ : no variation in z of the fields

 $J_m$  : Bessel´s functions

 ${J^{\prime}}_m$  : derivative of the Bessel´s functions

angular frequency : 
$$
\omega = c \frac{x_{01}}{R}
$$
  $x_{01} = 2.405$ 

| Introduction to Accelerator Physics | Pedro Castro, 24th July 2018

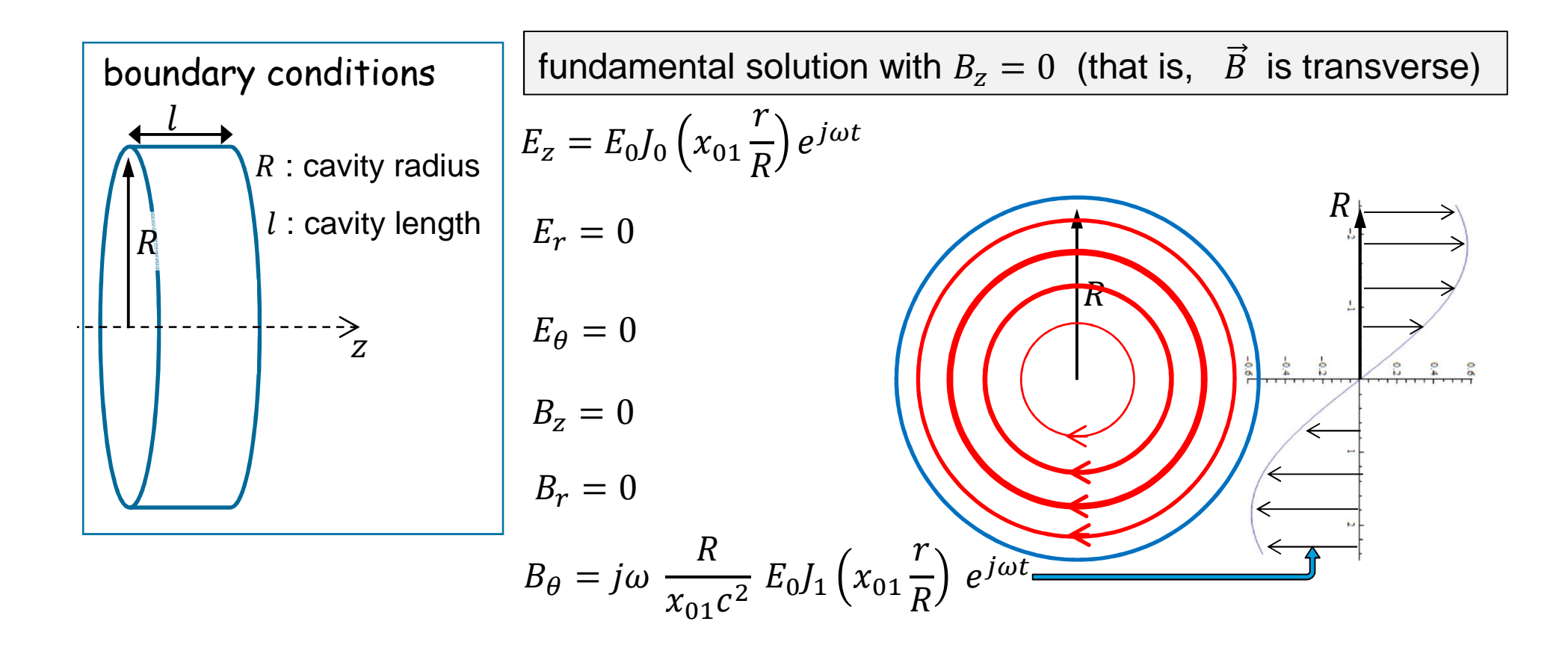

- $m = 0$ : rotation symmetry of the fields  $n = 1$  : no zeros of the axial field component in  $\vec{r}$  $p = 0$ : no variation in z of the fields
- $J_m$  : Bessel´s functions
- ${J^{\prime}}_m$  : derivative of the Bessel´s functions

angular frequency : 
$$
\omega = c \frac{x_{01}}{R}
$$
  $x_{01} = 2.405$ 

| Introduction to Accelerator Physics | Pedro Castro, 24th July 2018

#### **Examples of pill box cavities**

DESY cavity (pill box)

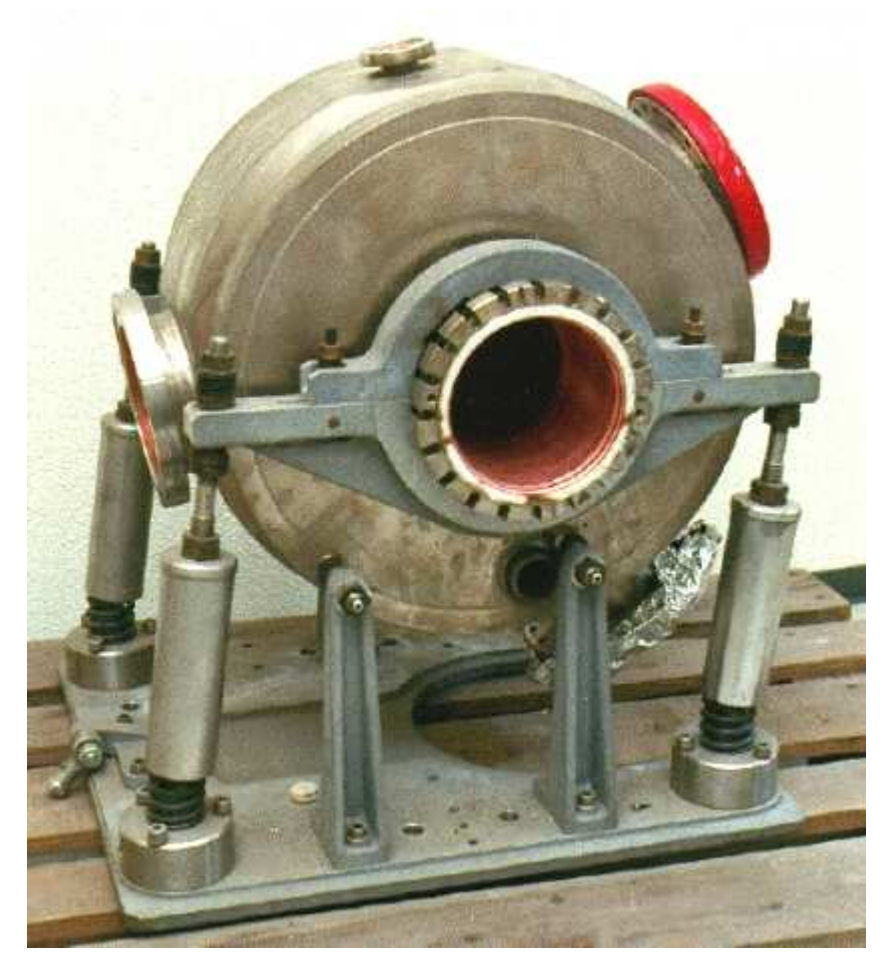

#### ADONE cavity 51 MHz (pill box)Frascati lab, Italy

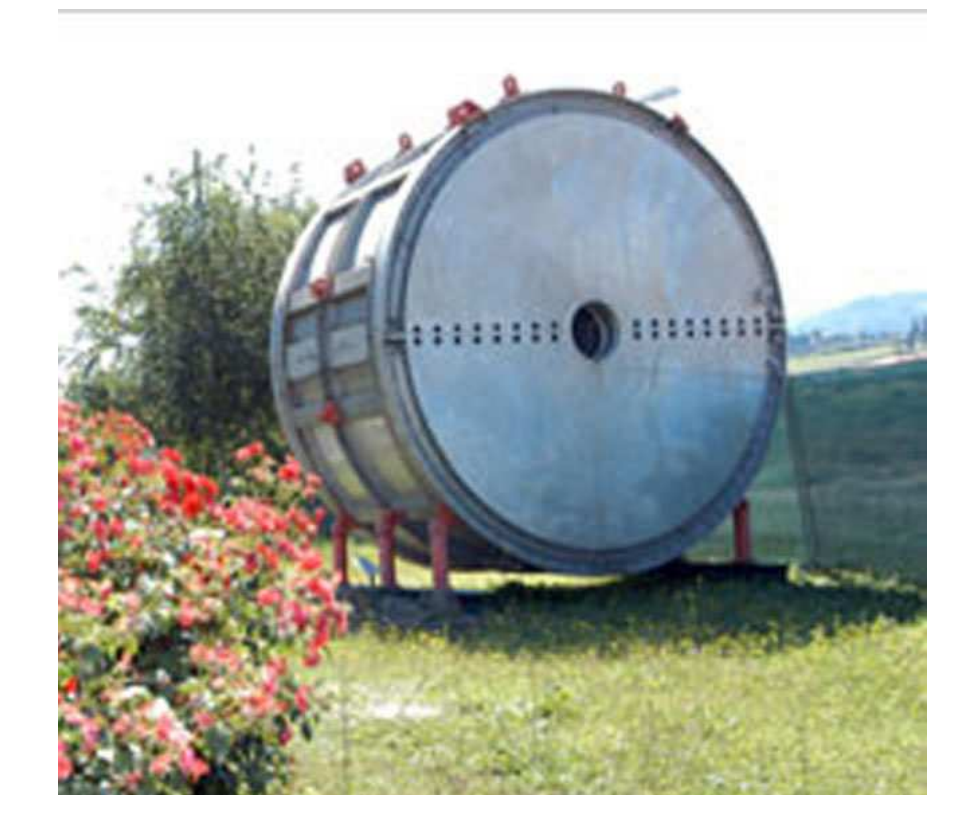

# **Page 20Examples of pill box cavities**ADONE in 1963, Laboratori Nazionali di Frascati, ItalyADONE cavity 51 MHz (pill box)Frascati lab, Italy

# **Superconducting cavity used at DESY**

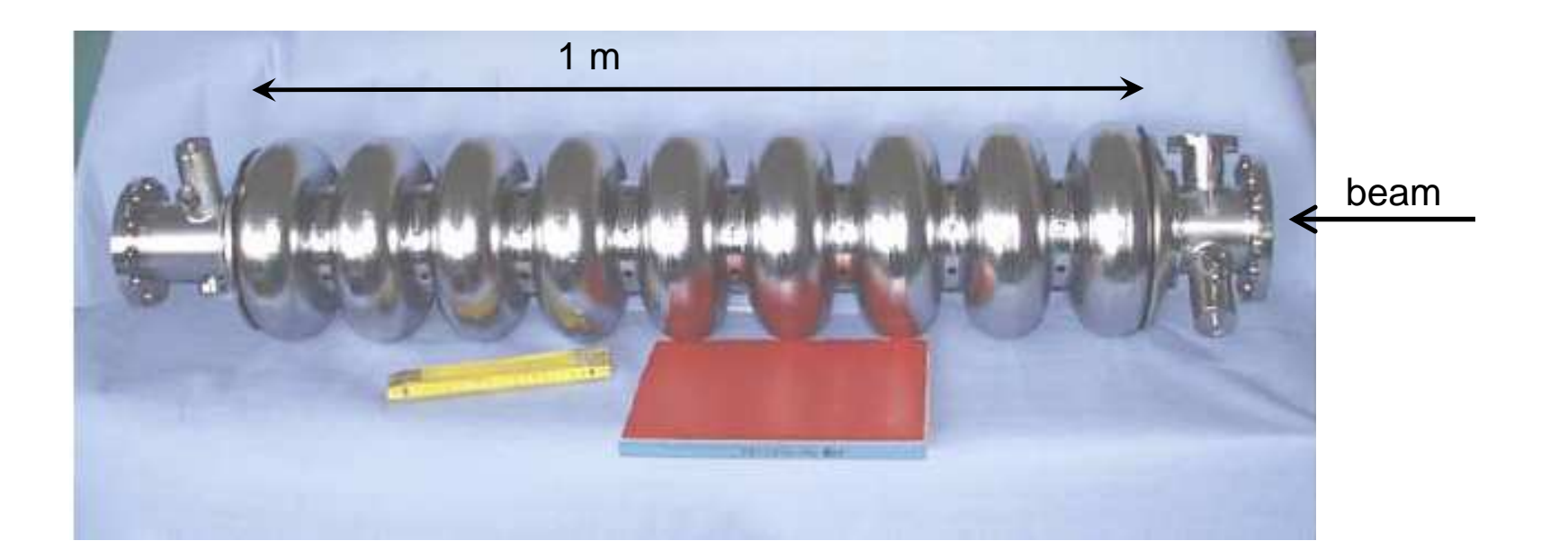

material: pure Niobium

operating temperature: 2 K

accelerating field gradient: up to 35 MV/m

# **Superconducting cavity used at DESY**

Superconducting cavity used in FLASH (0.3 km) and in XFEL (3 km)

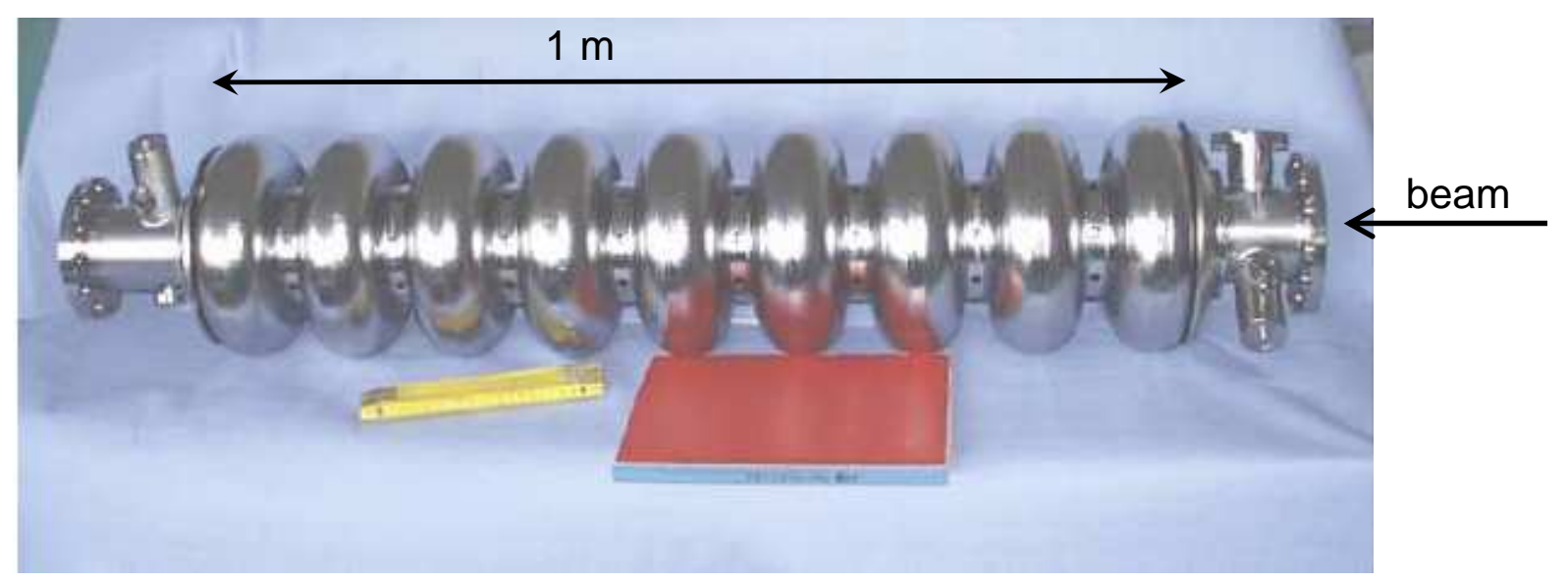

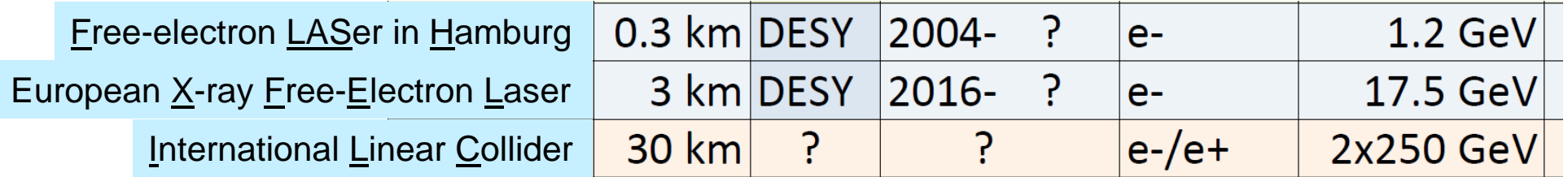

# **Cavities inside a cryostat**

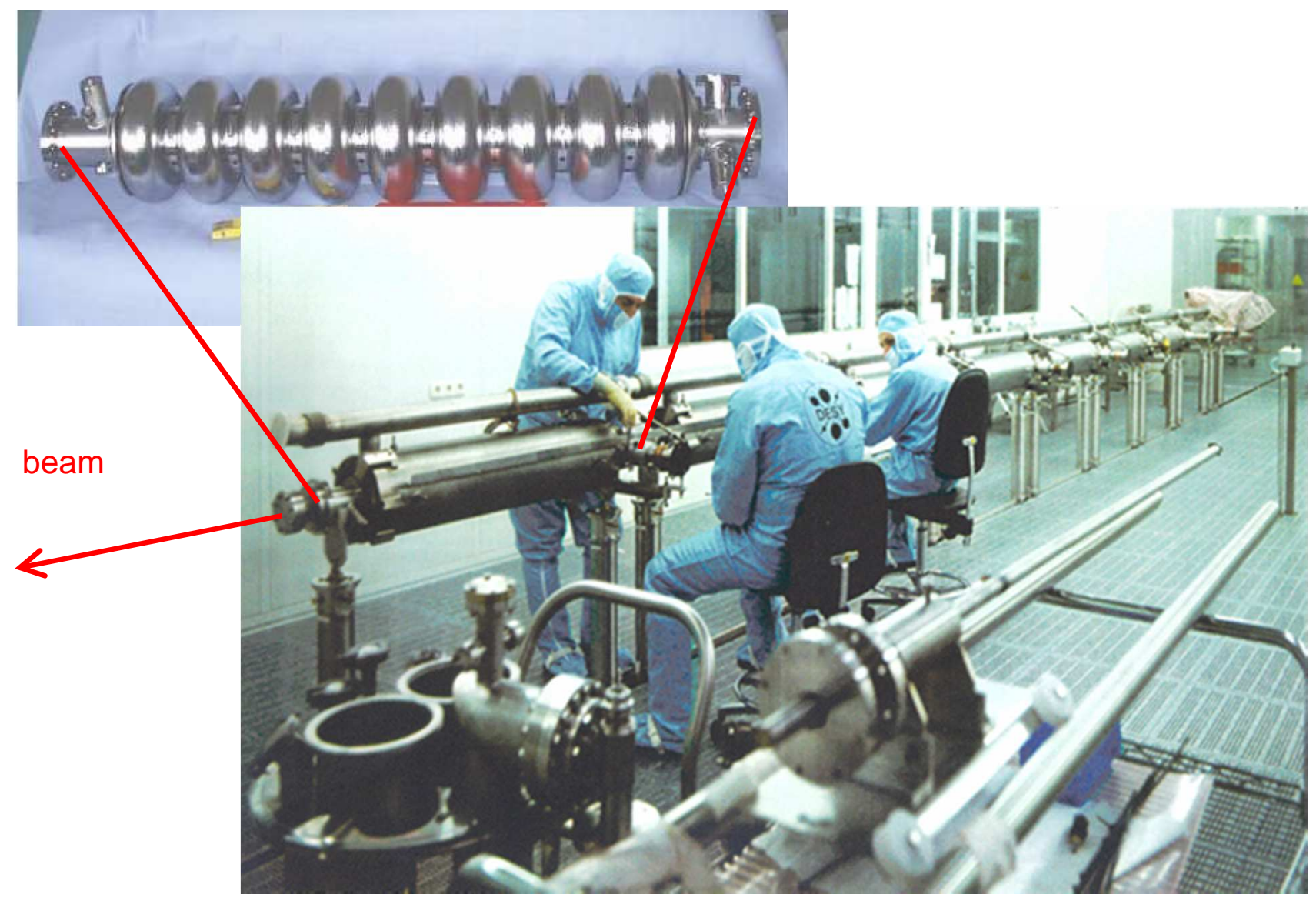

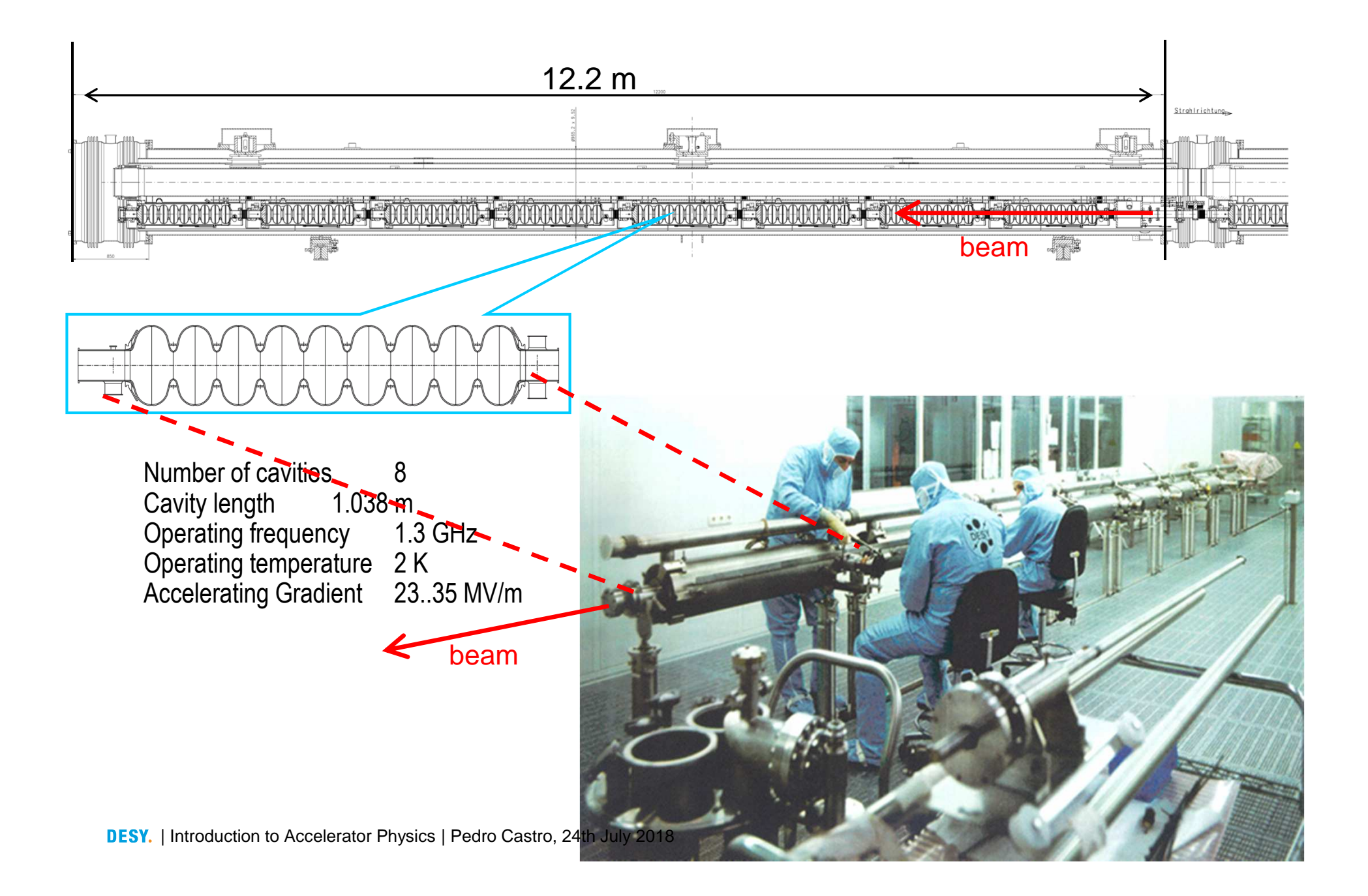

# **Cavities inside a cryostat**

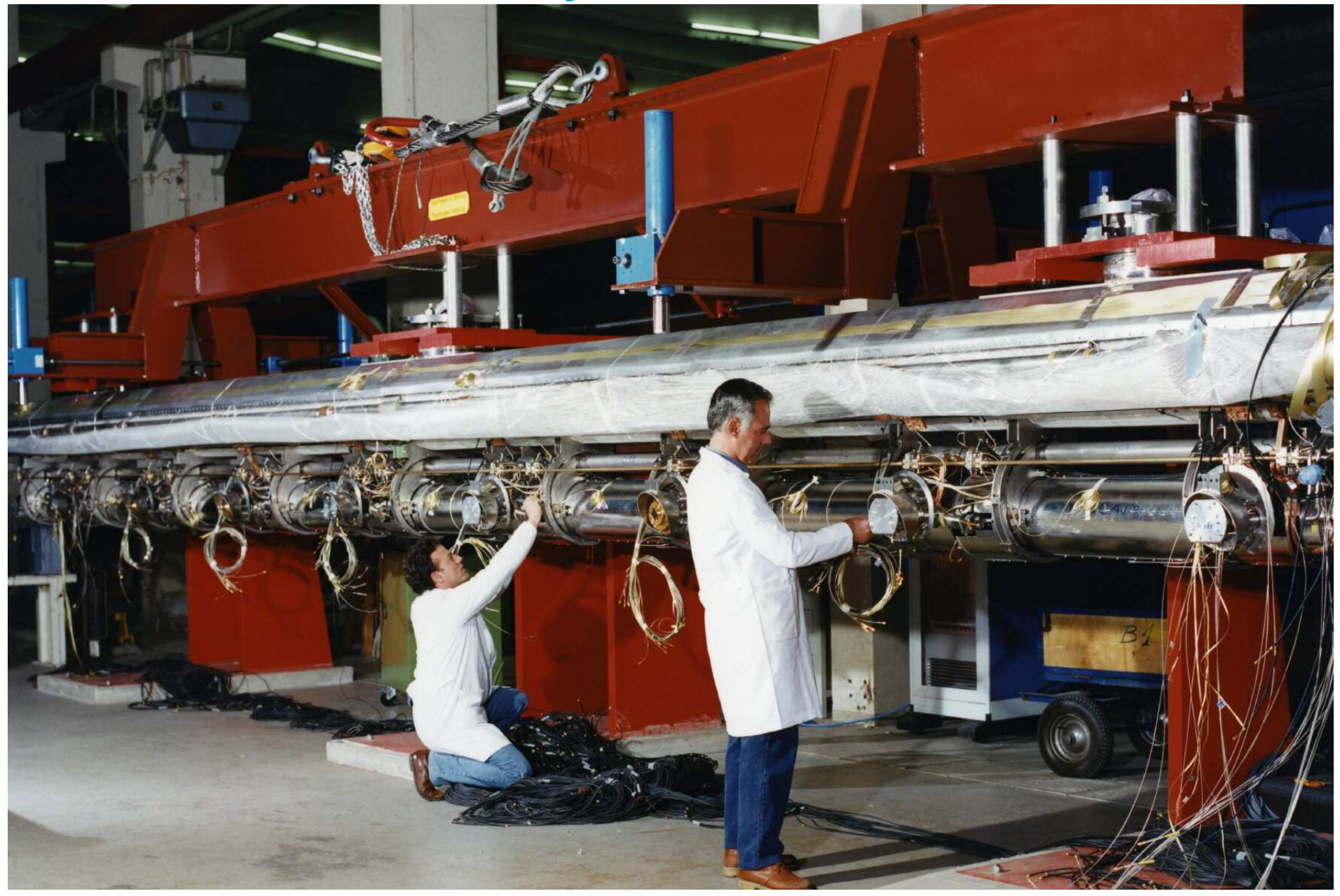

# **Cavities inside an accelerator module (cryostat)**

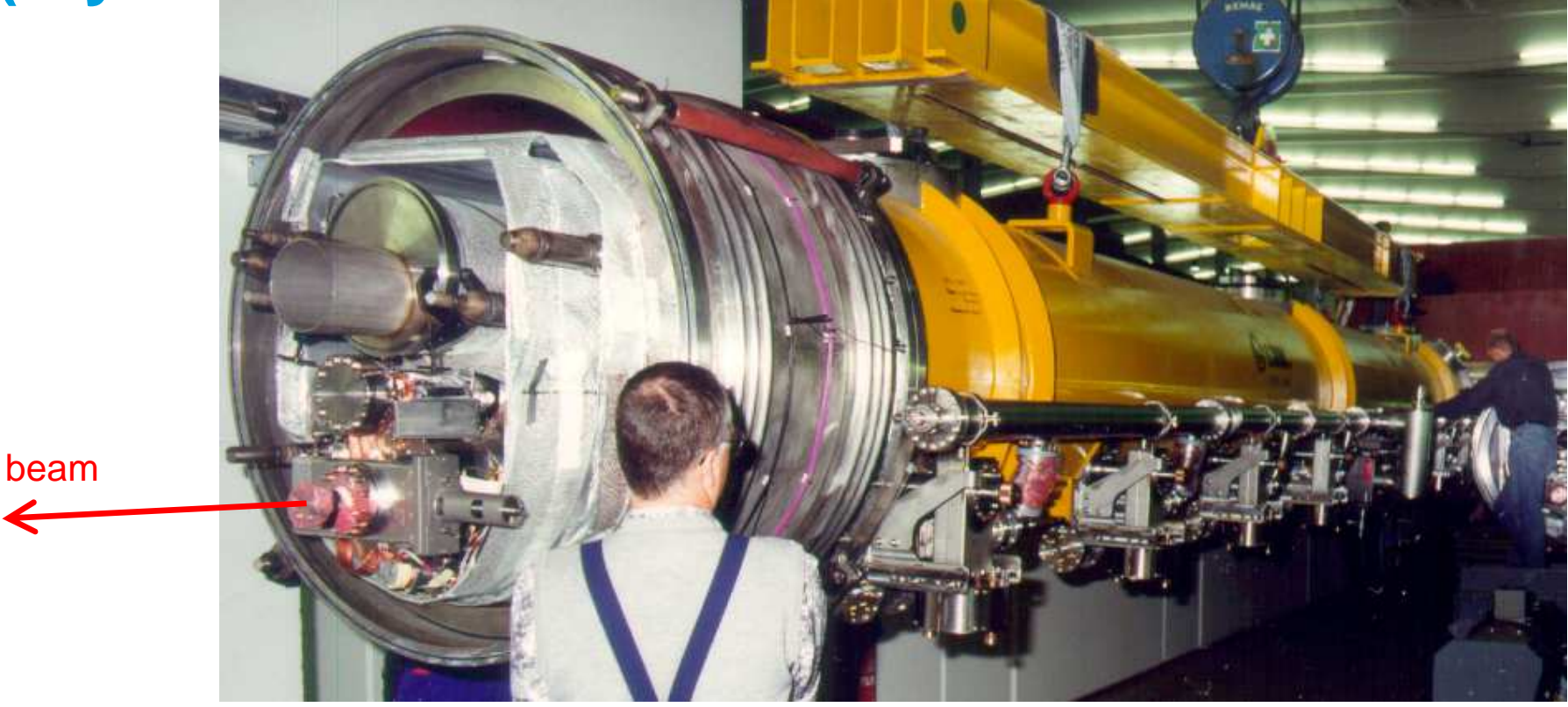

module installation in FLASH (2004)

#### **Free-electron LASer in Hamburg (FLASH)**

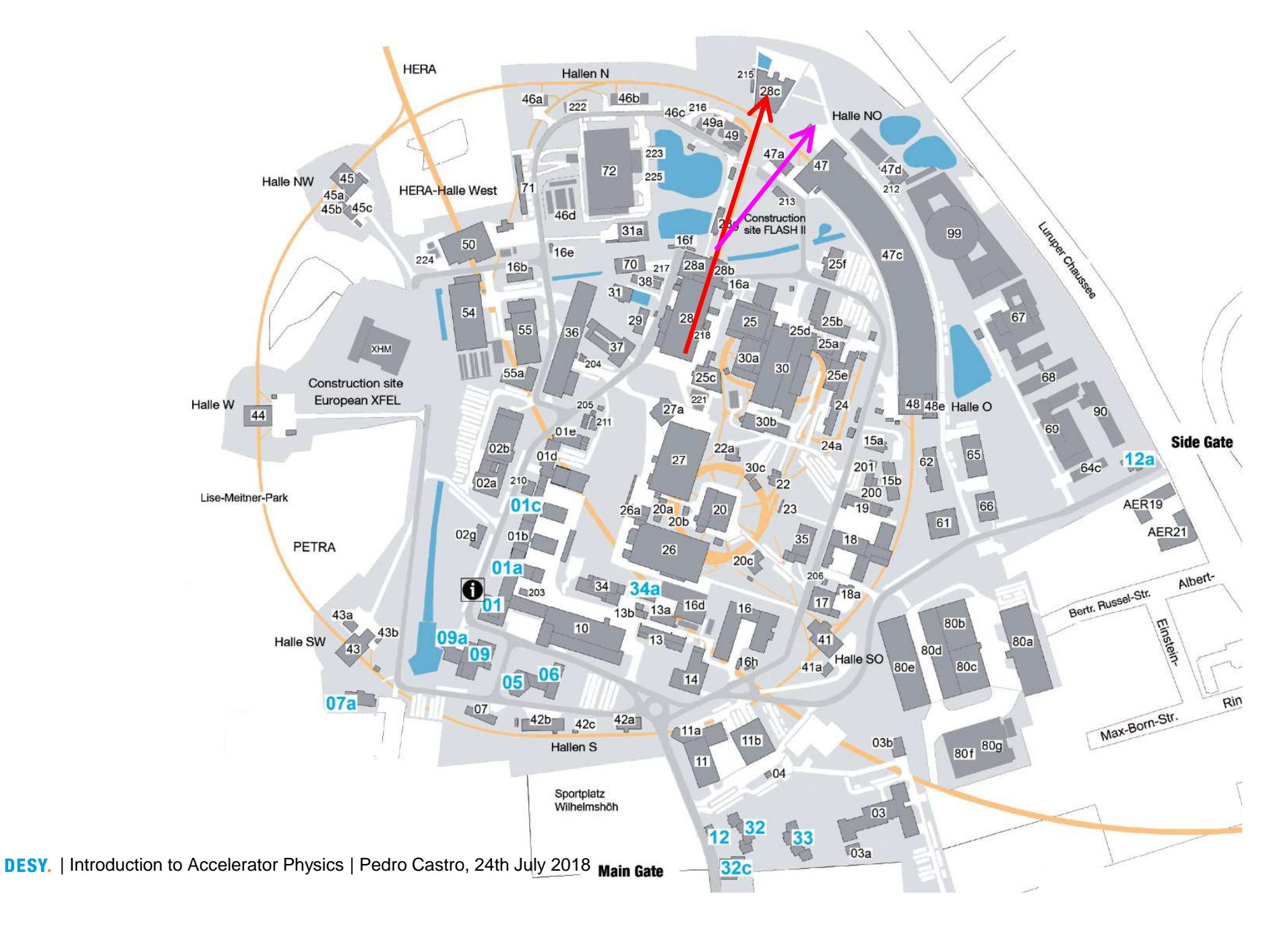

## **Free-electron LASer in Hamburg (FLASH)**

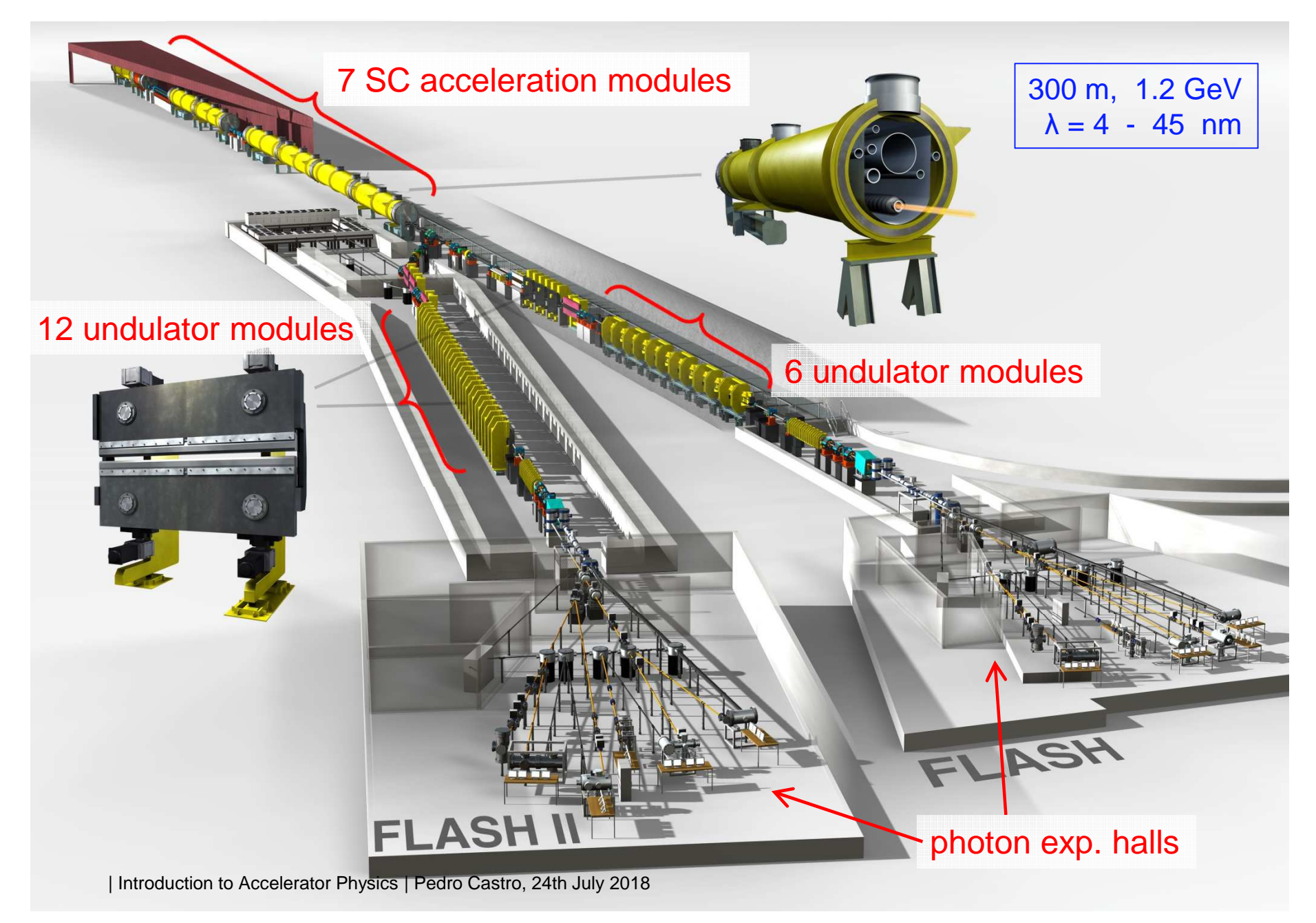

#### **100 accelerator modules (cryostats) in XFEL**

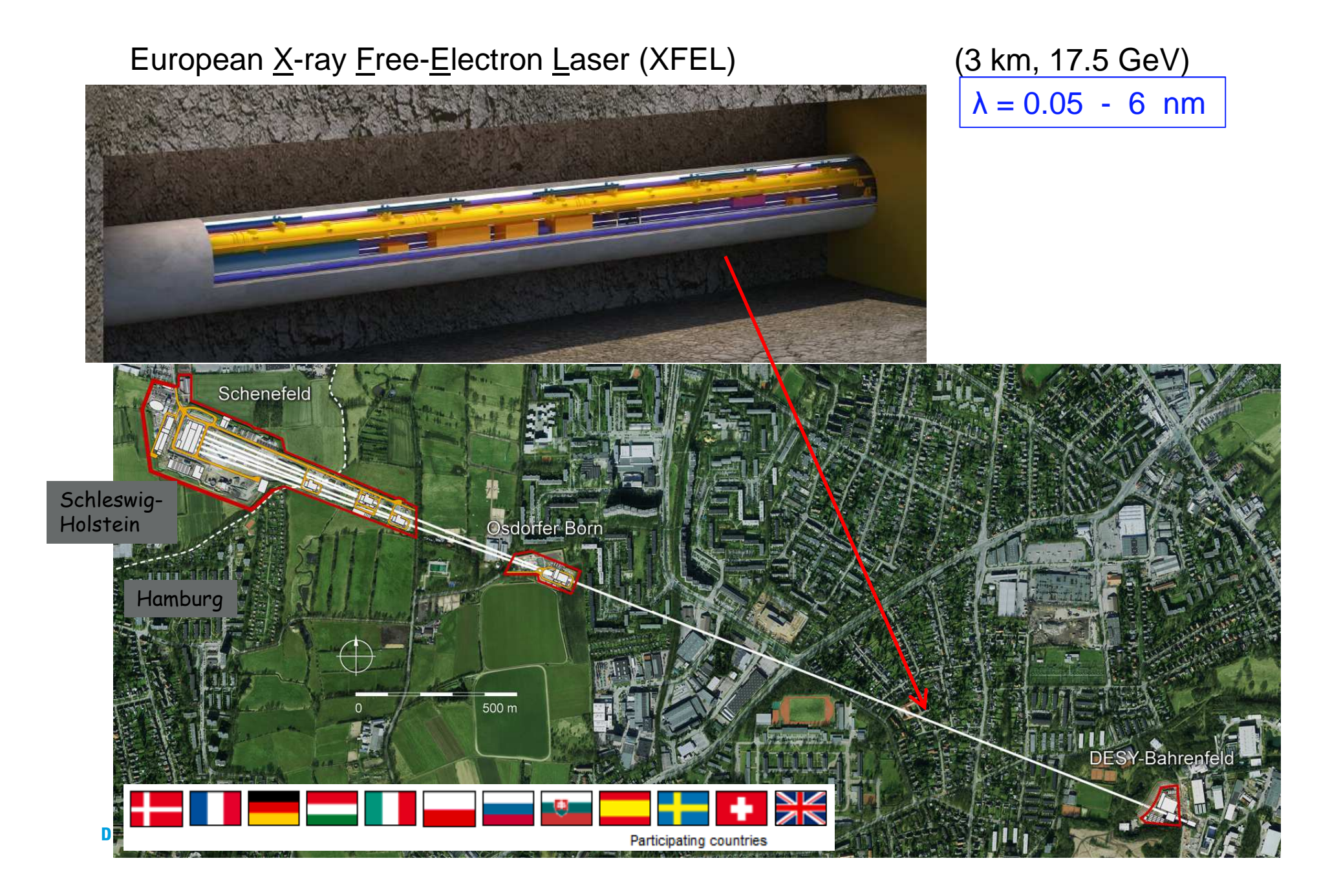

#### **Superconducting cavities at HERA**

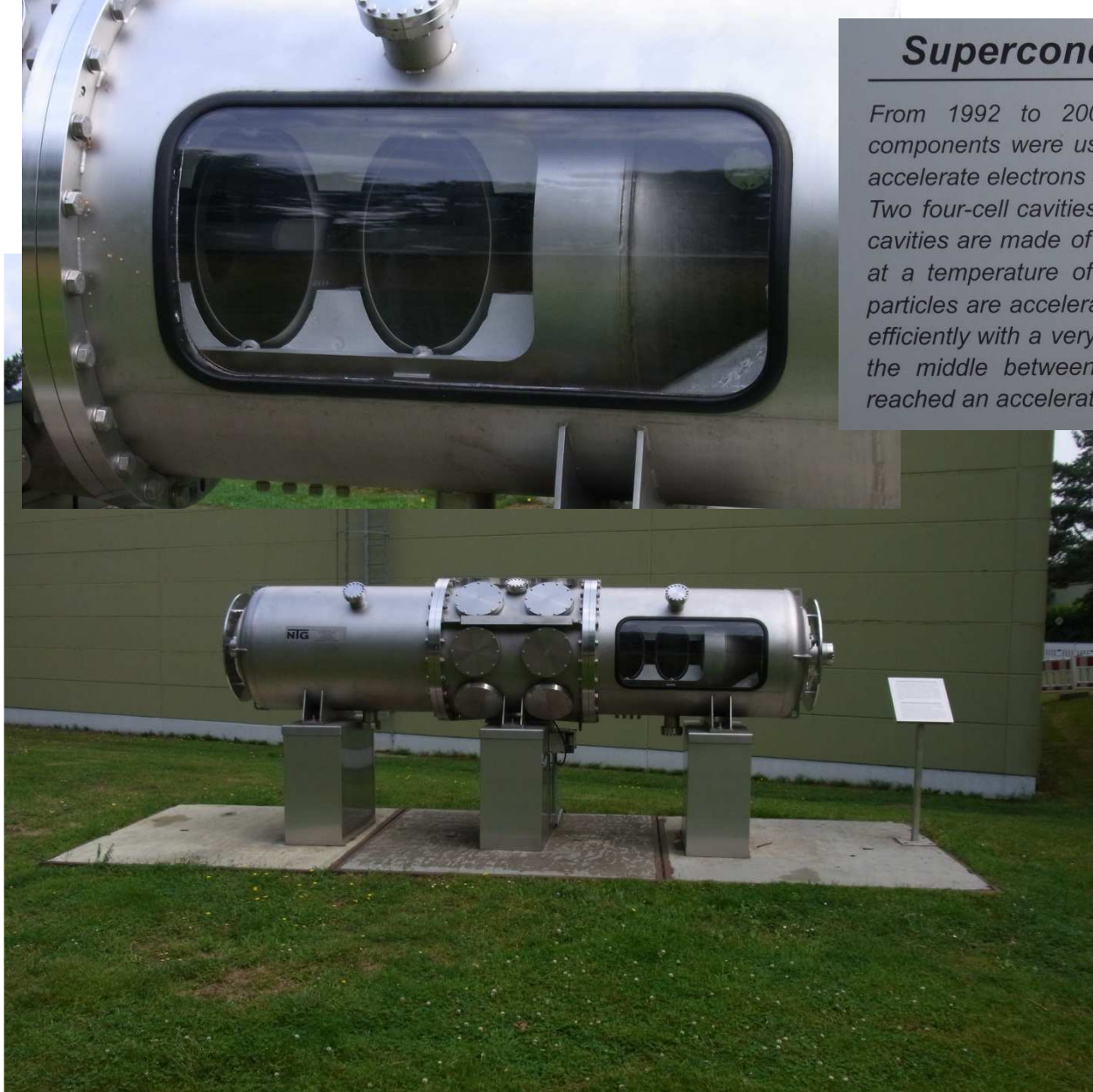

#### **Superconducting Particle Accelerator**

From 1992 to 2007, eight of these superconducting accelerator components were used in the 6.3-kilometre long storage ring HERA to accelerate electrons and their antiparticles, positrons.

Two four-cell cavities are arranged in one thermal vessel (cryostat). The cavities are made of the metal niobium which becomes superconducting at a temperature of minus 269 degrees Celsius. At this temperature, particles are accelerated almost without electric resistance and thus very efficiently with a very high electric alternating voltage which is injected in the middle between the cavities. During HERA operation, this cavity reached an accelerating gradient of 5 million volts per metre.

#### **Other accelerators using superconducting cavities**

- 5 de-commissioned
- 11 in operation
- 4 in construction
- 9 in design phase

Total =  $29$ 

full list: http://tesla-new.desy.de/srf\_accelerators

## **Superconducting cavity used in FLASH and in XFEL**

Superconducting cavity used in FLASH (0.3 km) and in XFEL (3 km)

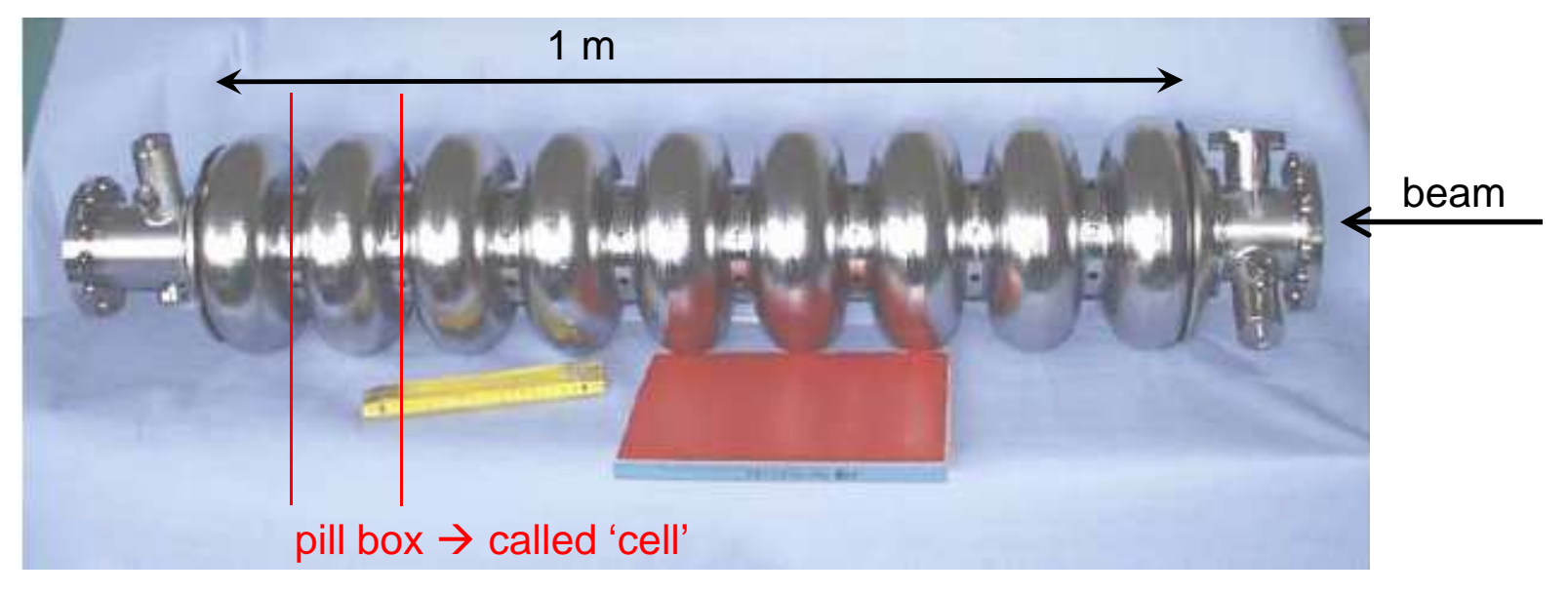

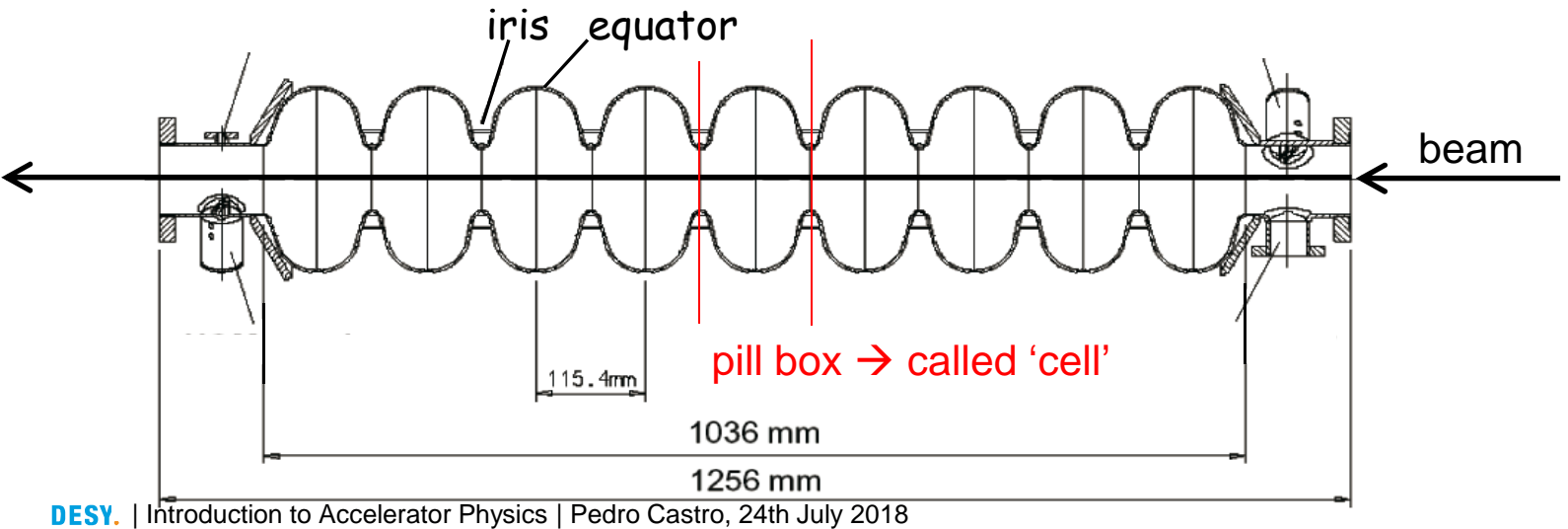

# **Accelerating field map**

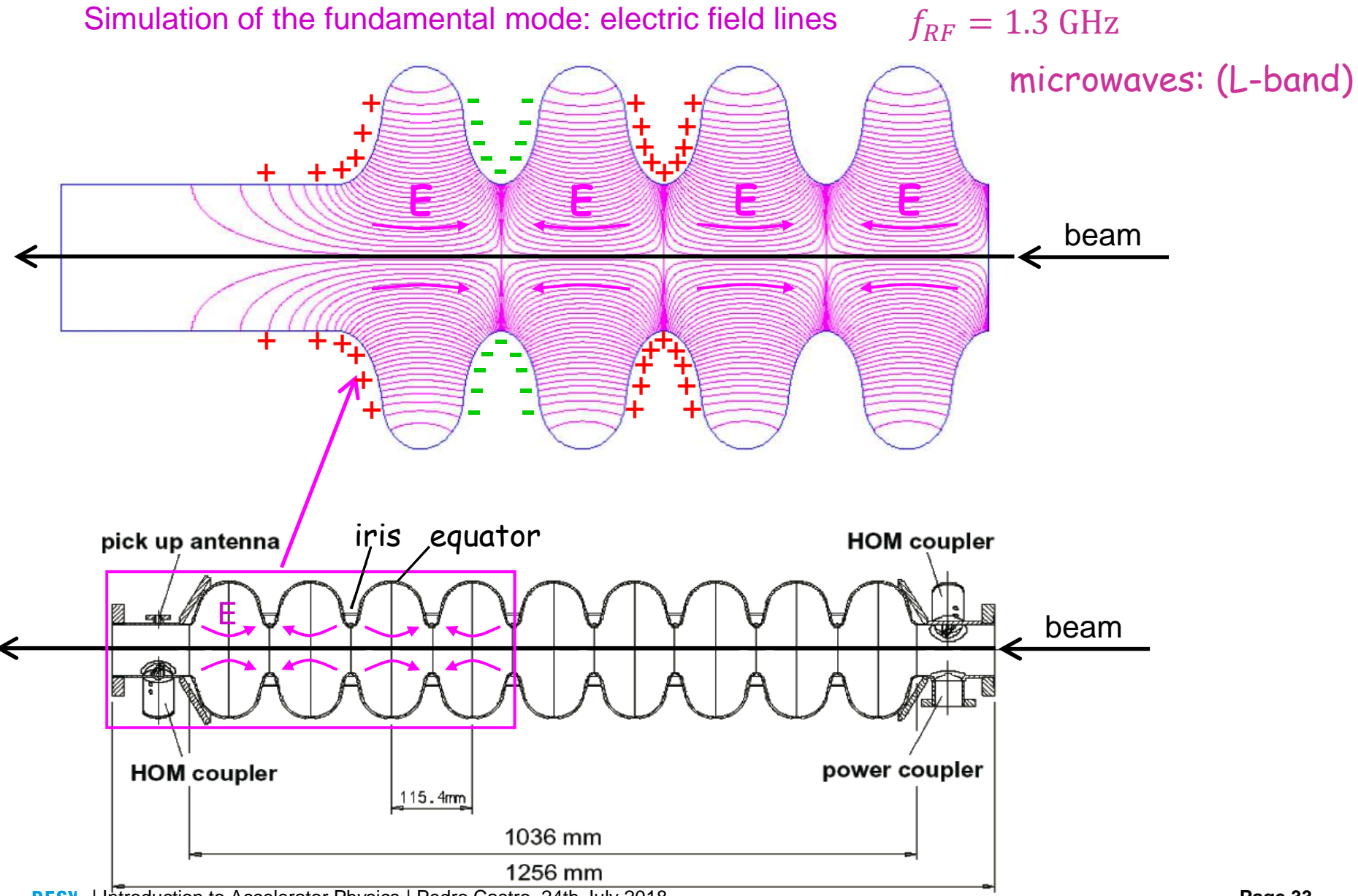

#### **Multipacting mitigation in superconducting cavities**

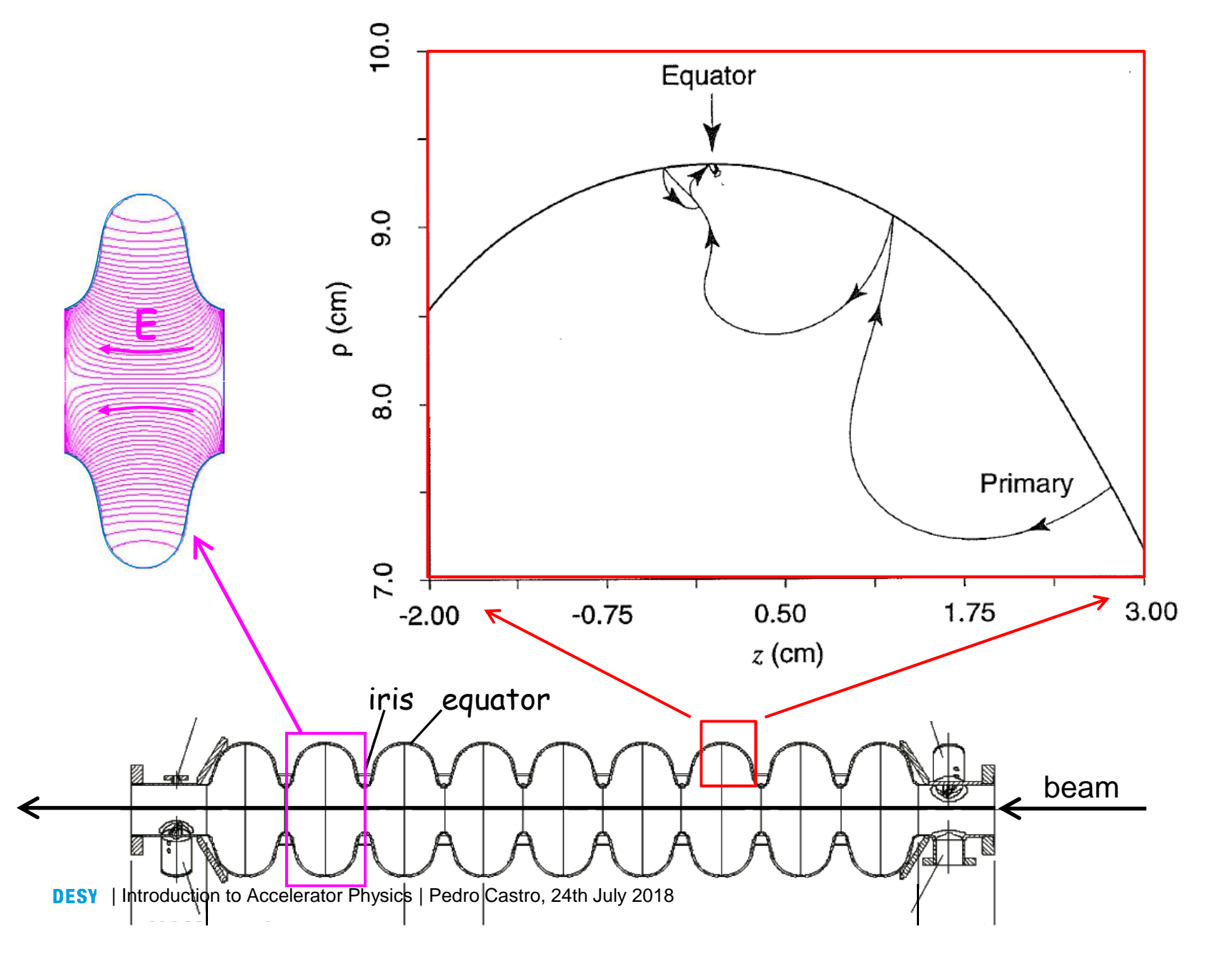

**Page 34**

1) Why this shape? ……………………………………………… to reduce/avoid multipacting

2) How to feed  $\vec{E}$  in?

3)

4)

5)

## **Superconducting cavity used in FLASH and in XFEL**

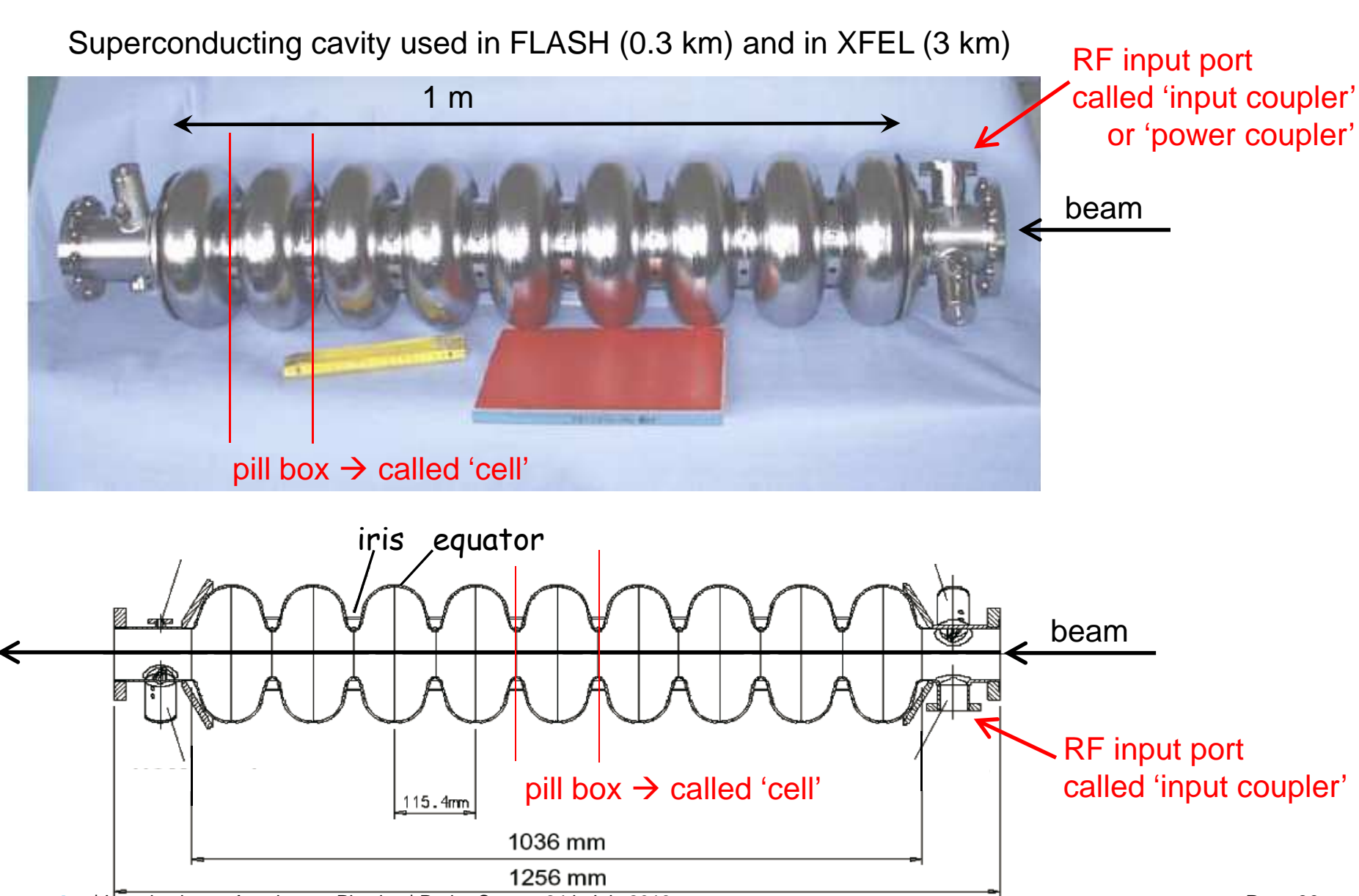

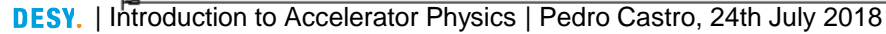

# **Fundamental mode coupler (input coupler)**

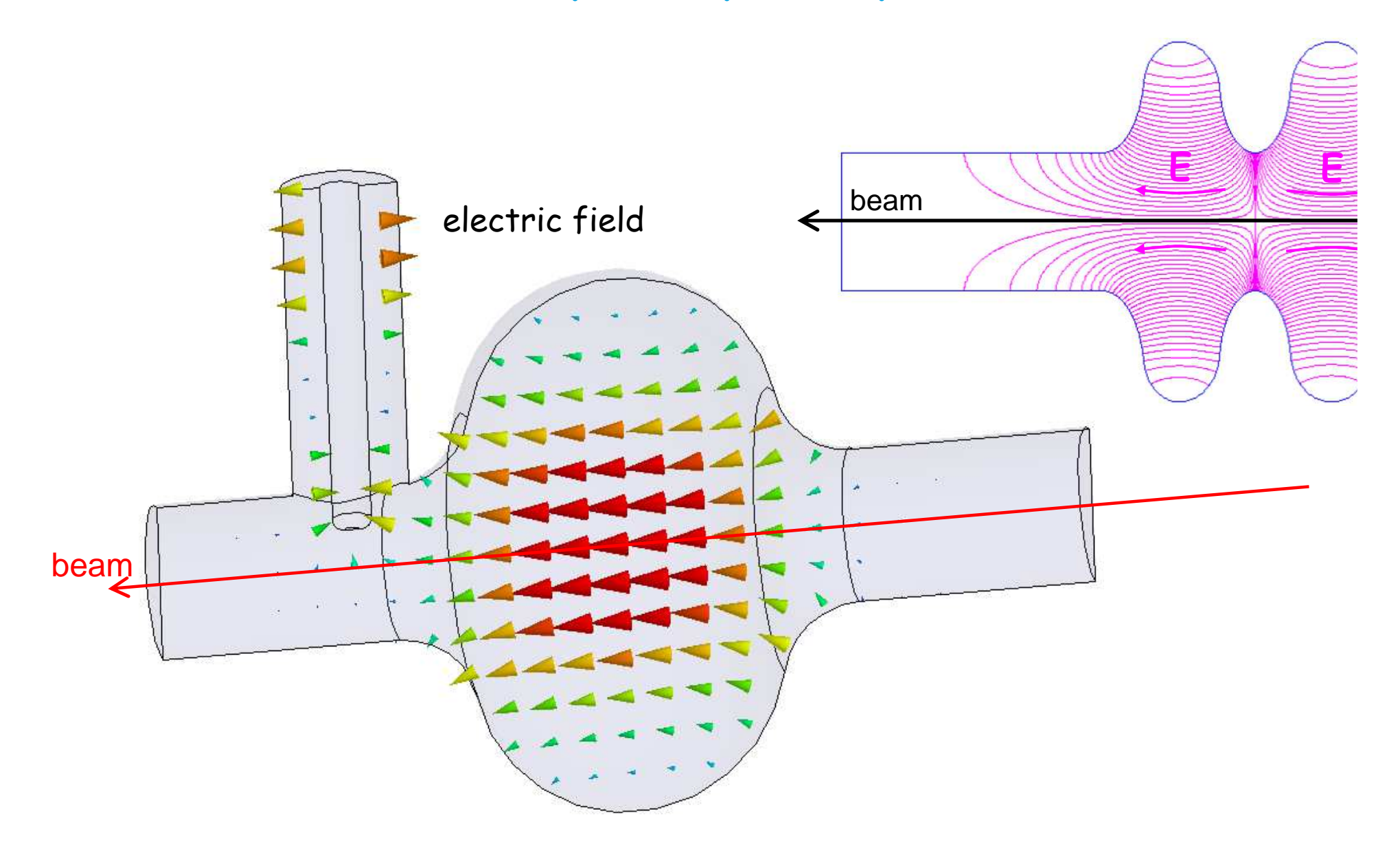

- 1) Why this shape? ……………………………………………… to reduce/avoid multipacting
- 2) How to feed in? …………………………………………… with input couplers
- 3) How to measure  $\vec{E}$  ?

4)

5)

## **Superconducting cavity used in FLASH and in XFEL**

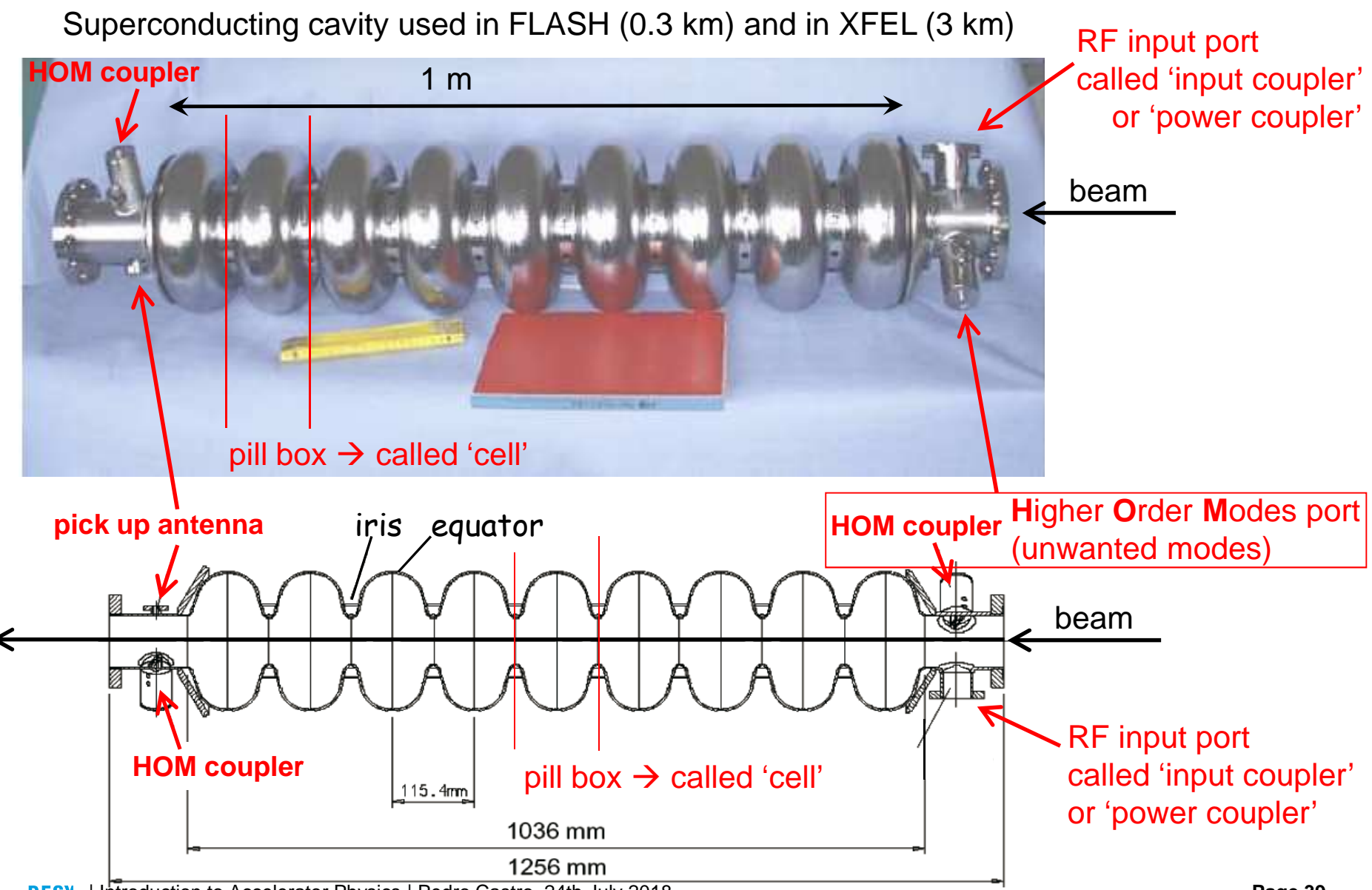

1) Why this shape? ……………………………………………… to reduce/avoid multipacting

2) How to feed in? …………………………………………… with input couplers

3) How to measure ? …………………………………………… with <sup>p</sup>ick up antennas

4) What are HOM couplers for?

5)

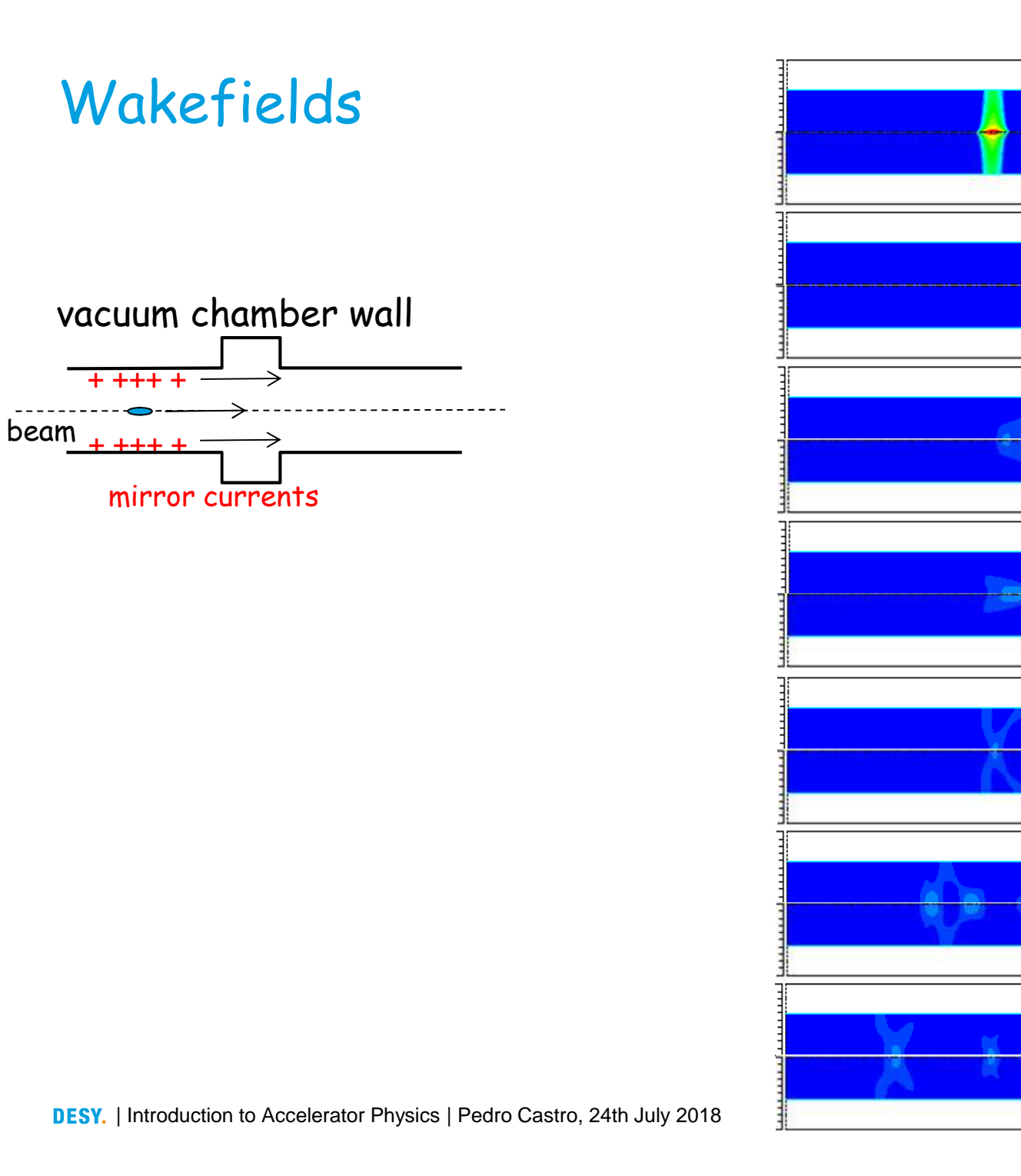

**Page 41**

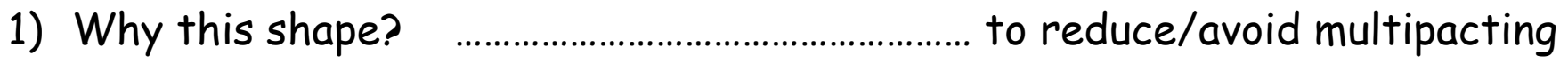

2) How to feed in? …………………………………………… with input couplers

- 3) How to measure ? …………………………………………… with <sup>p</sup>ick up antennas
- 4) What are HOM couplers for? …………………………… to reduce HOM (wakefields)
- 5) Is there a net acceleration?

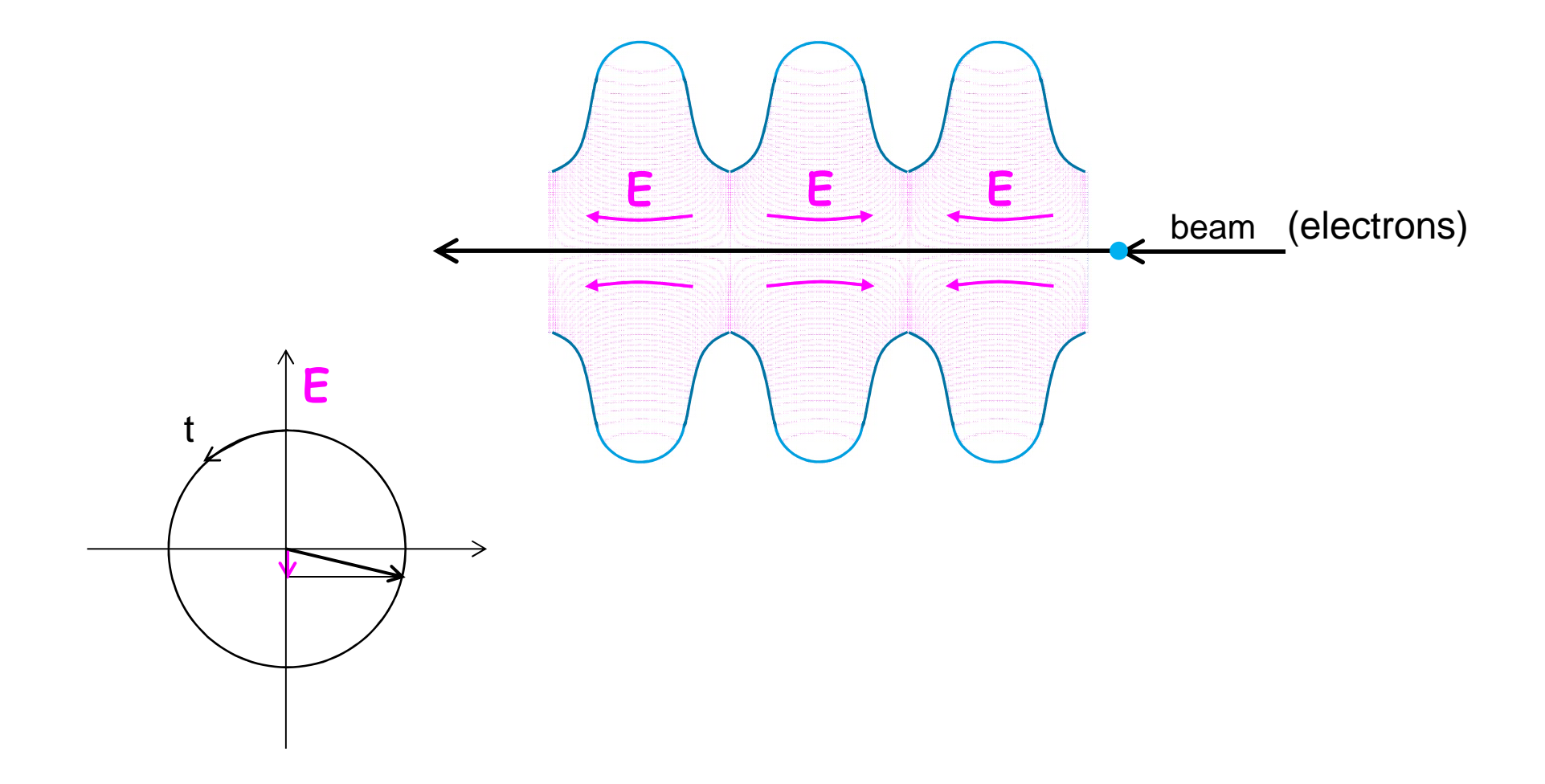

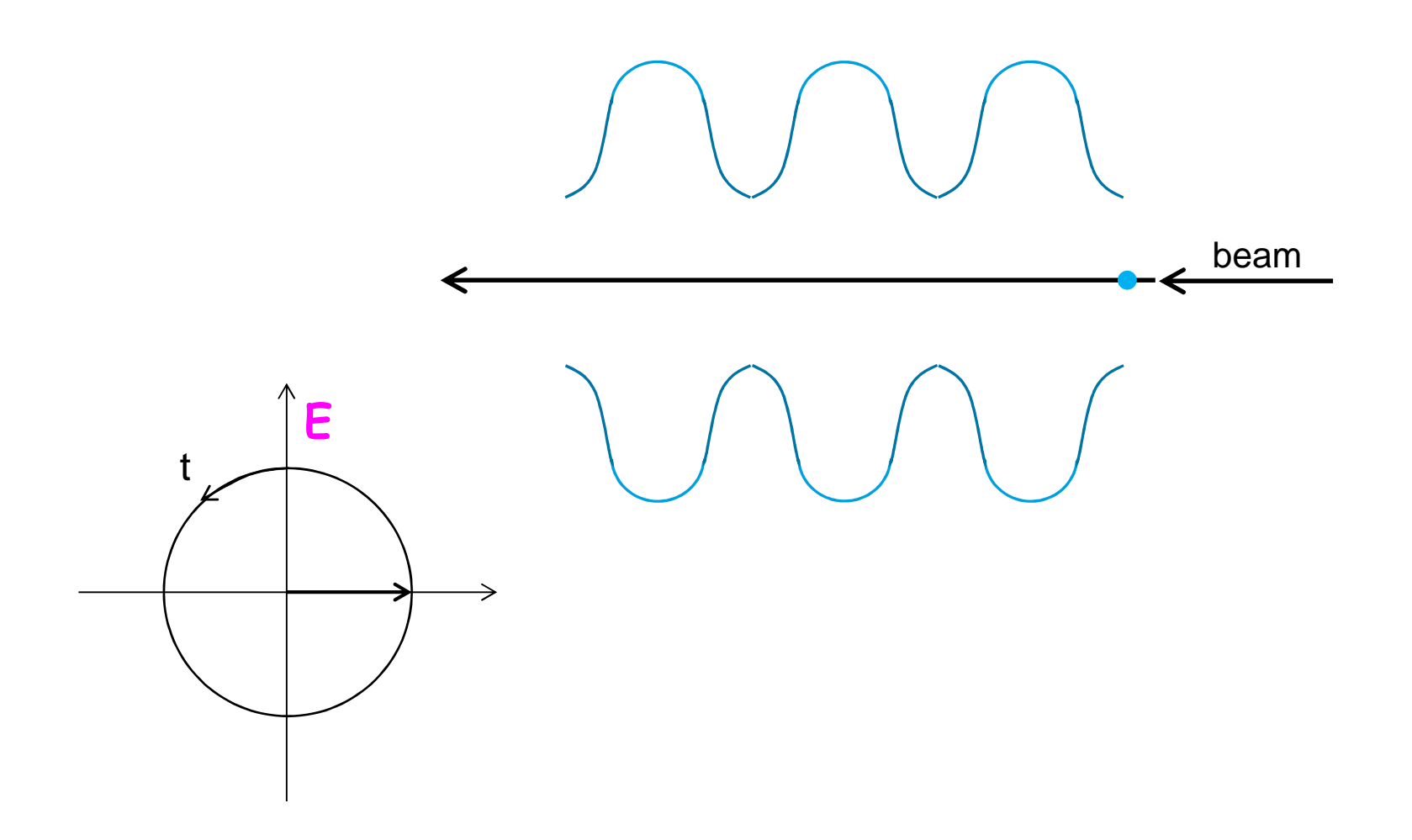

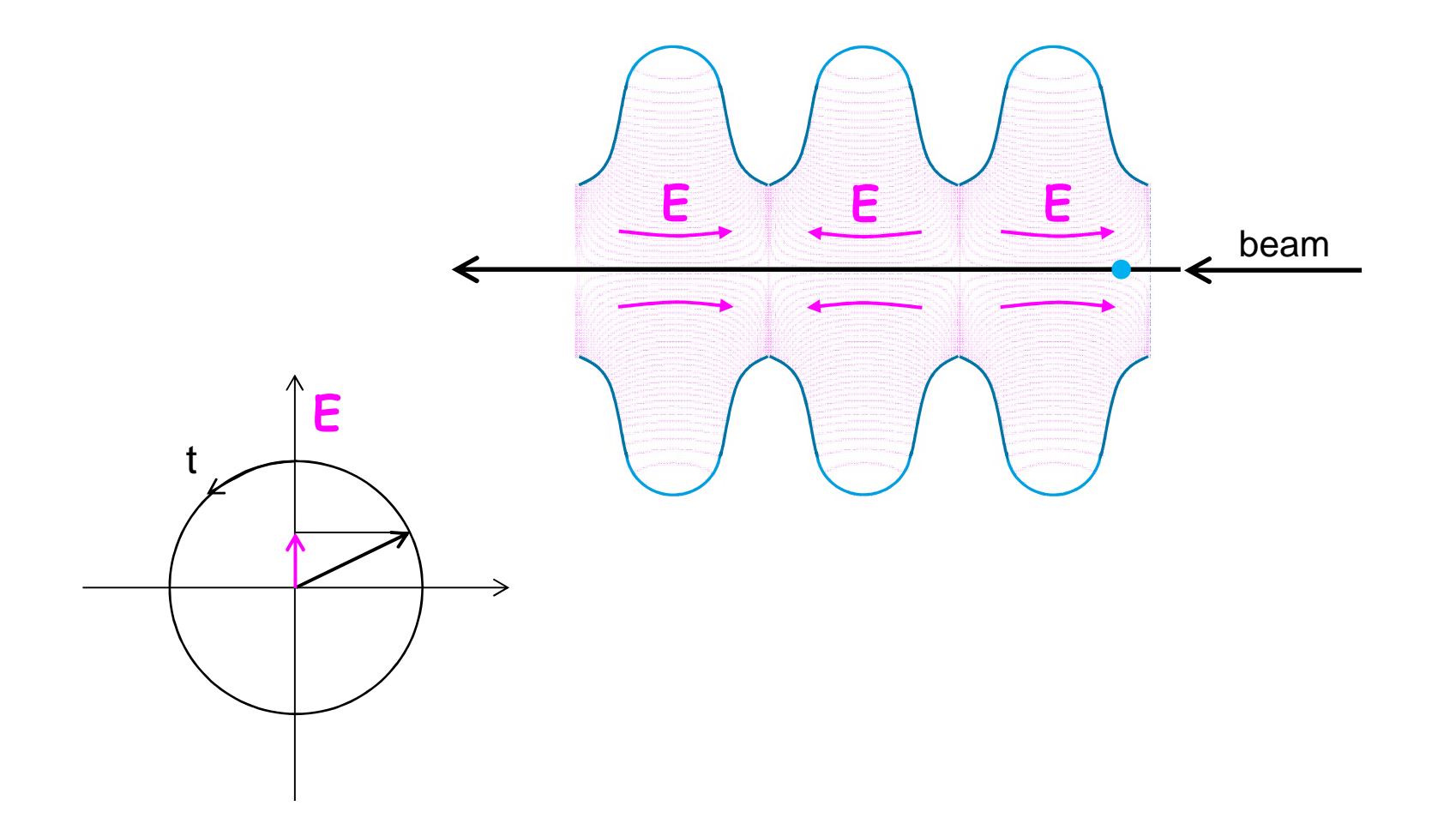

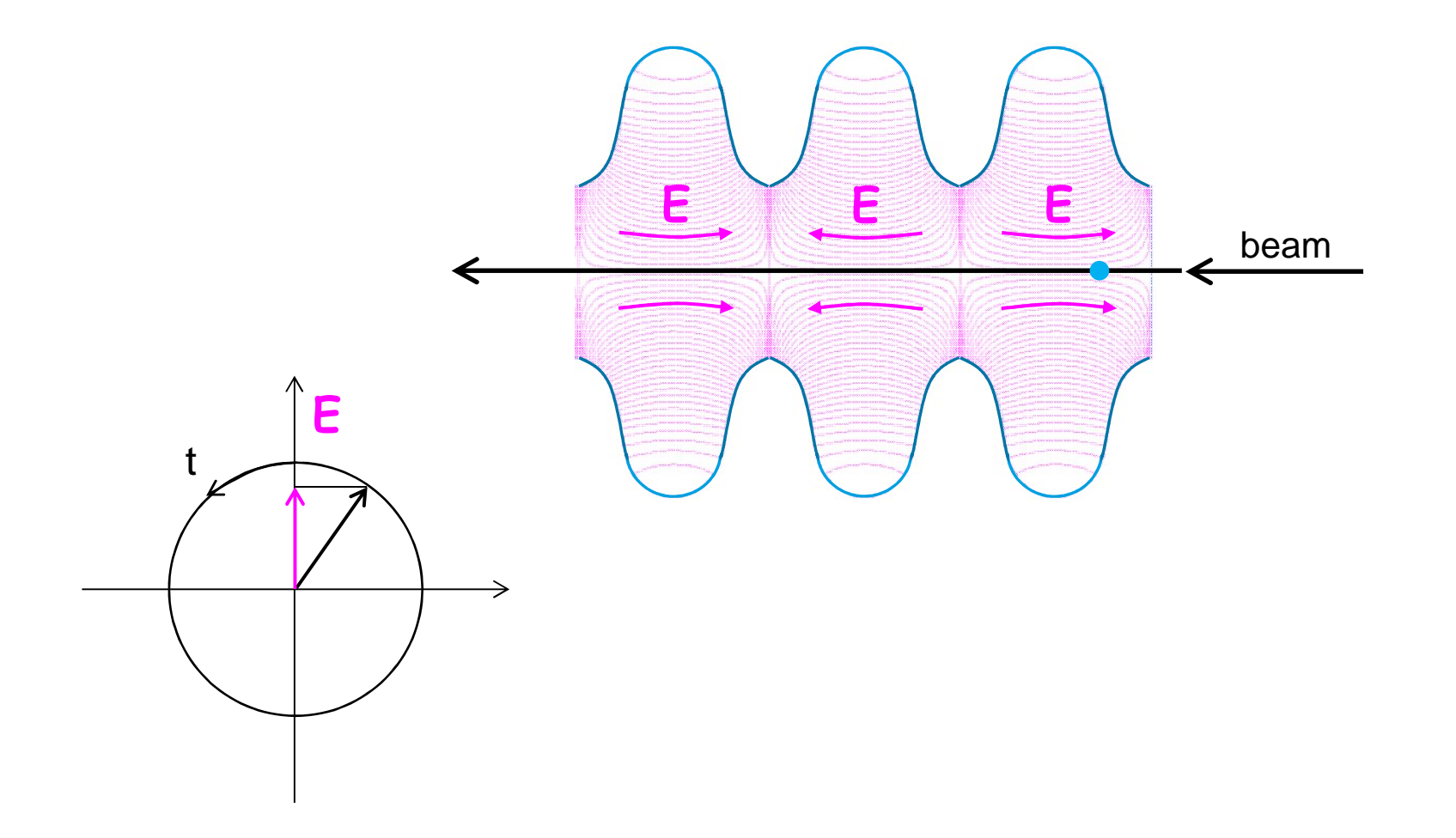

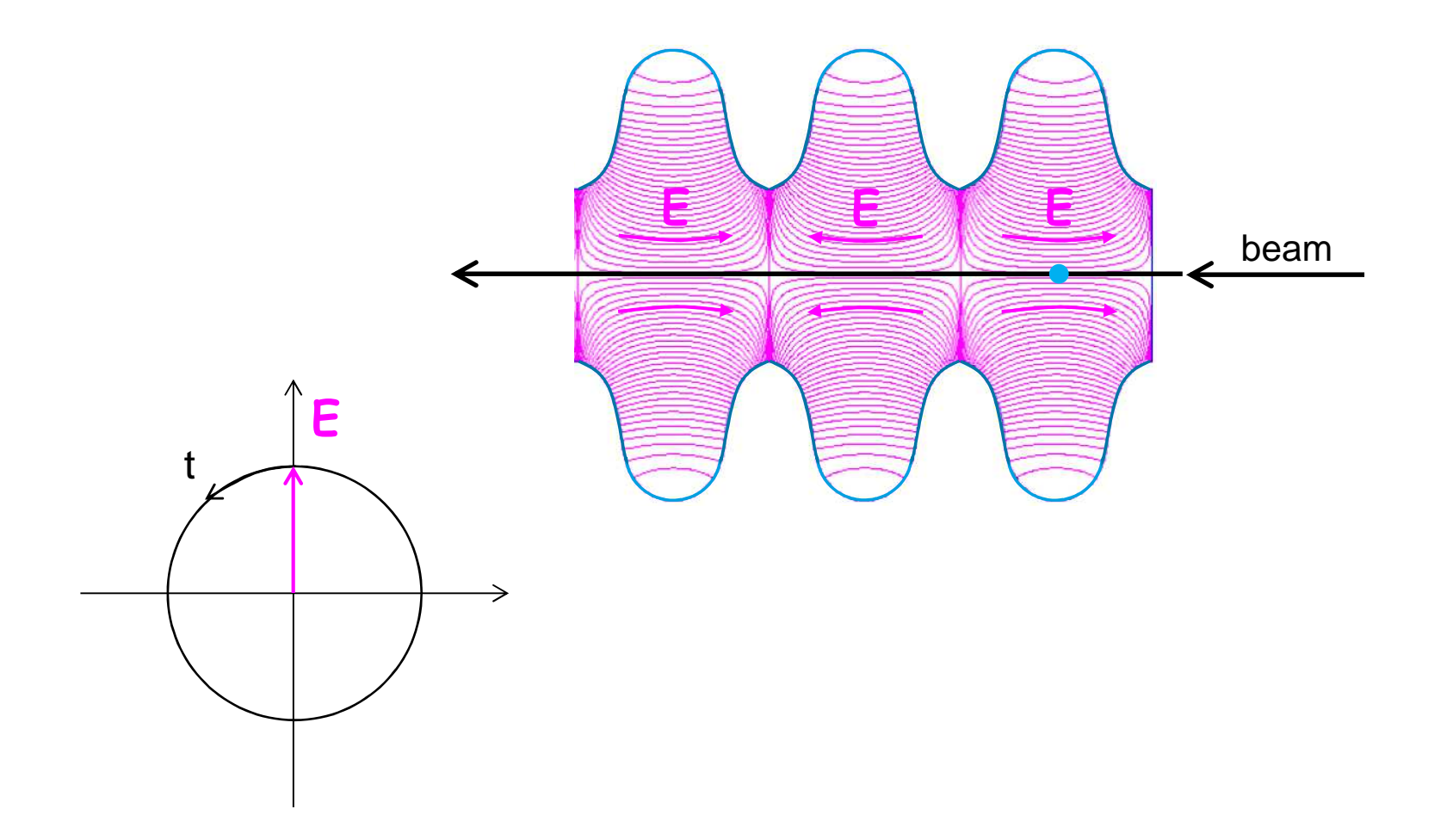

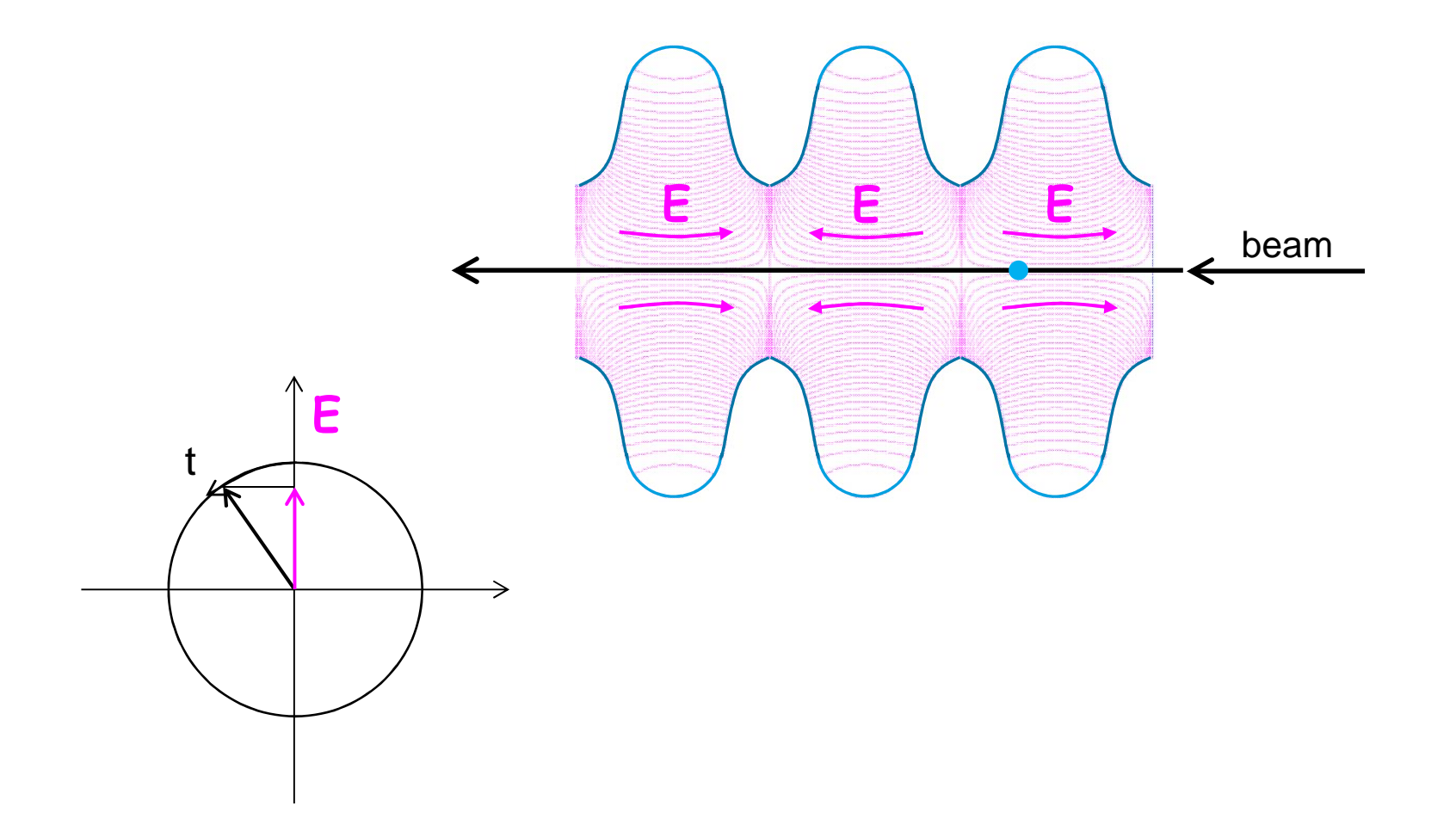

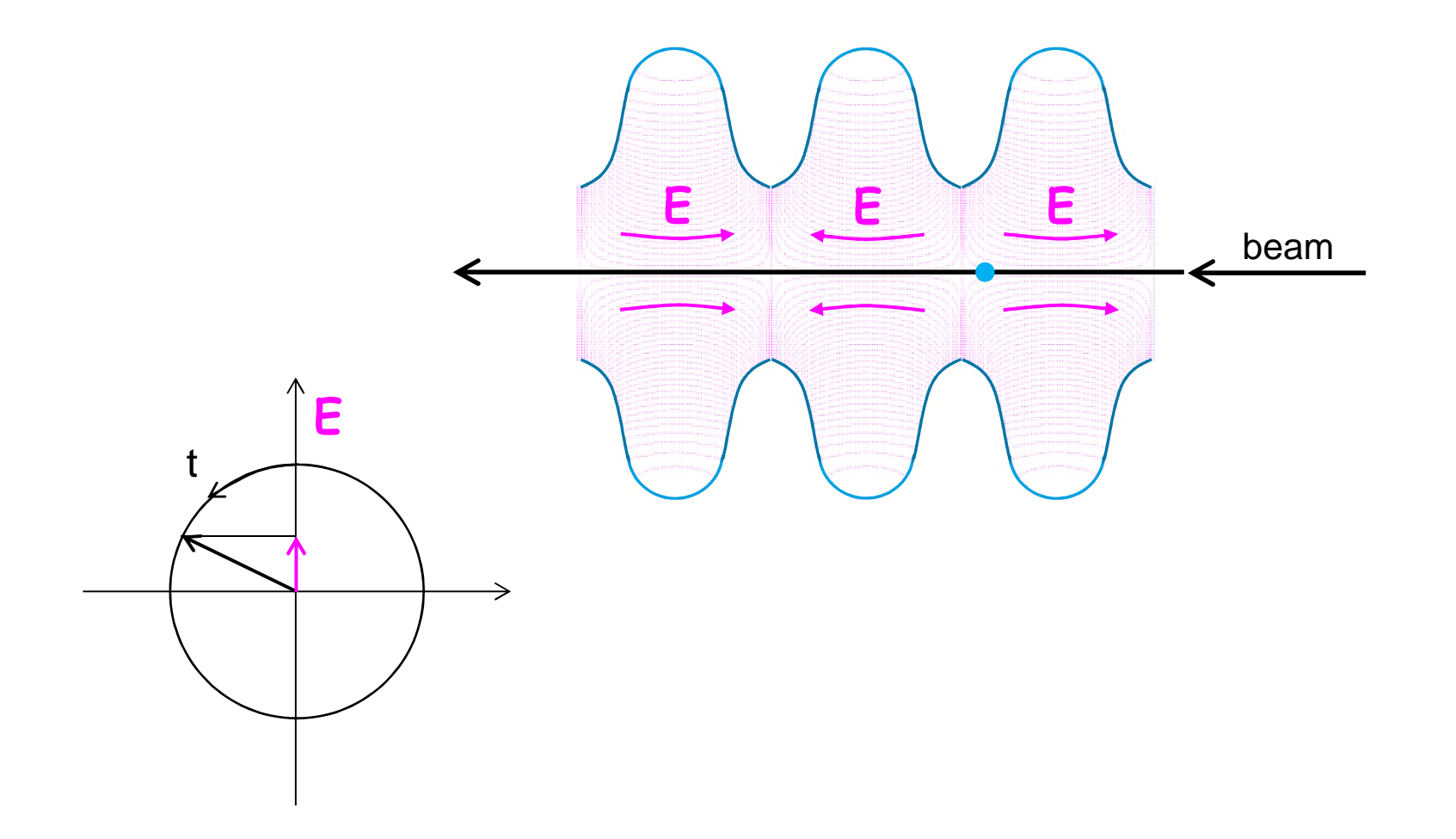

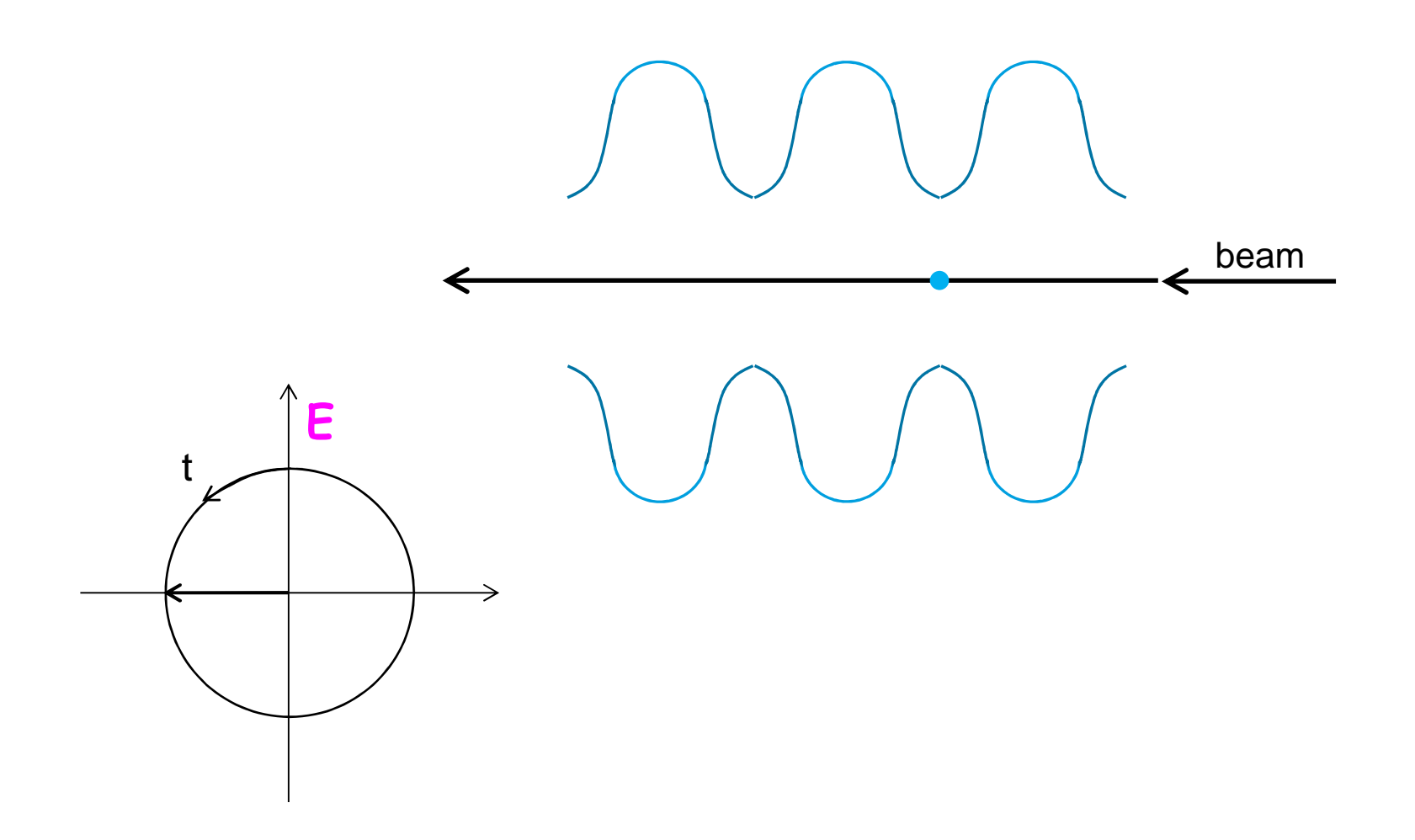

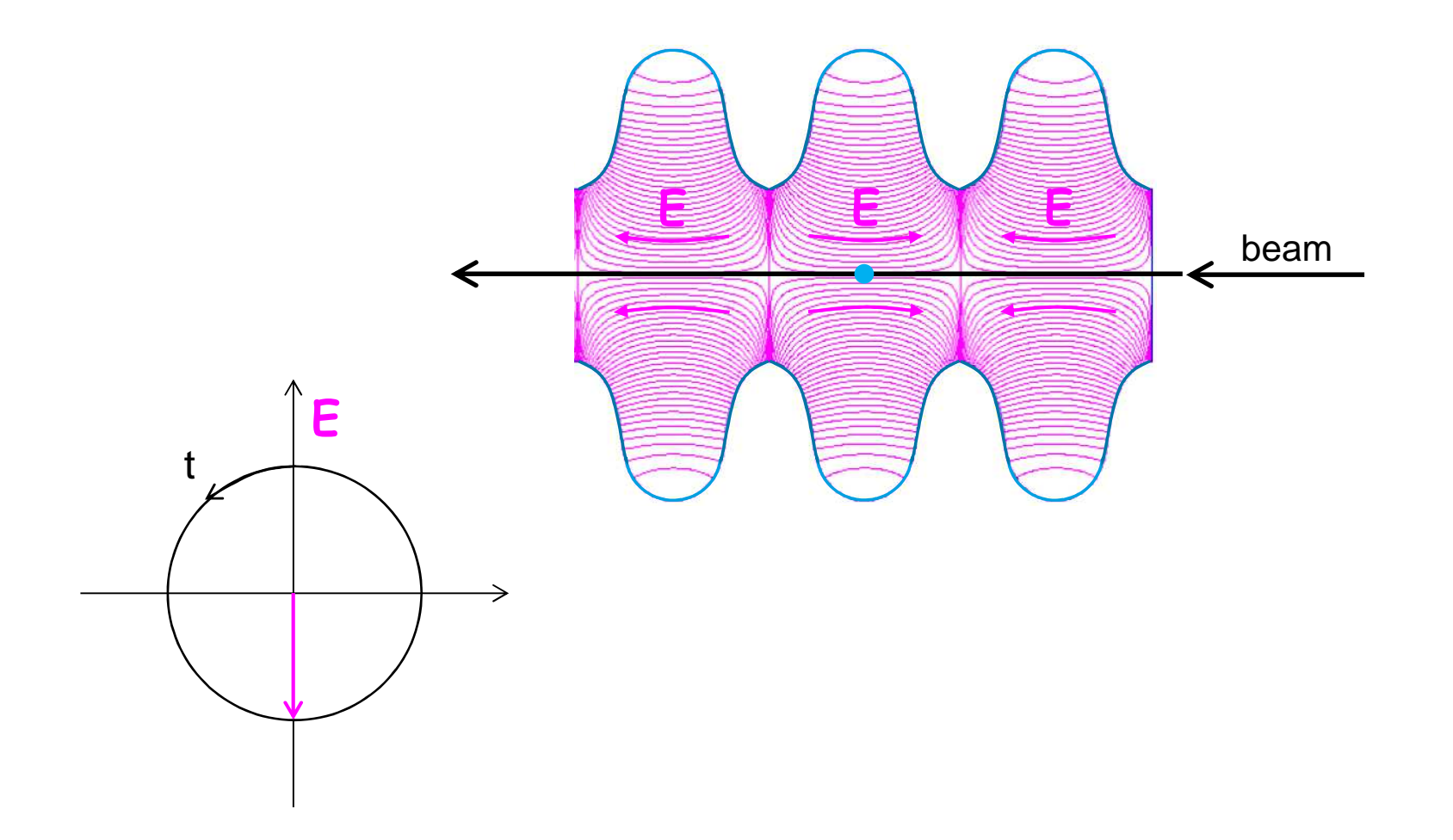

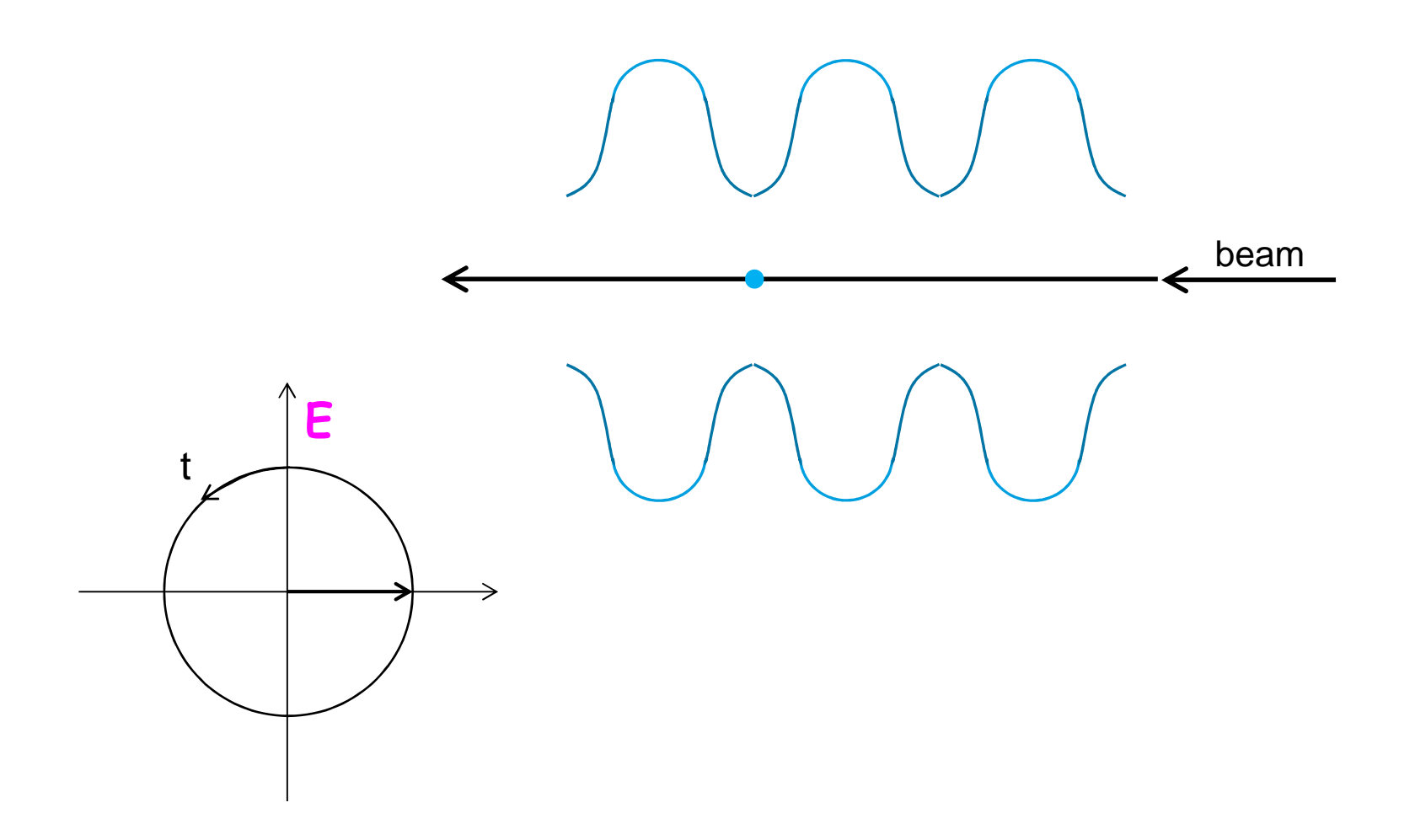

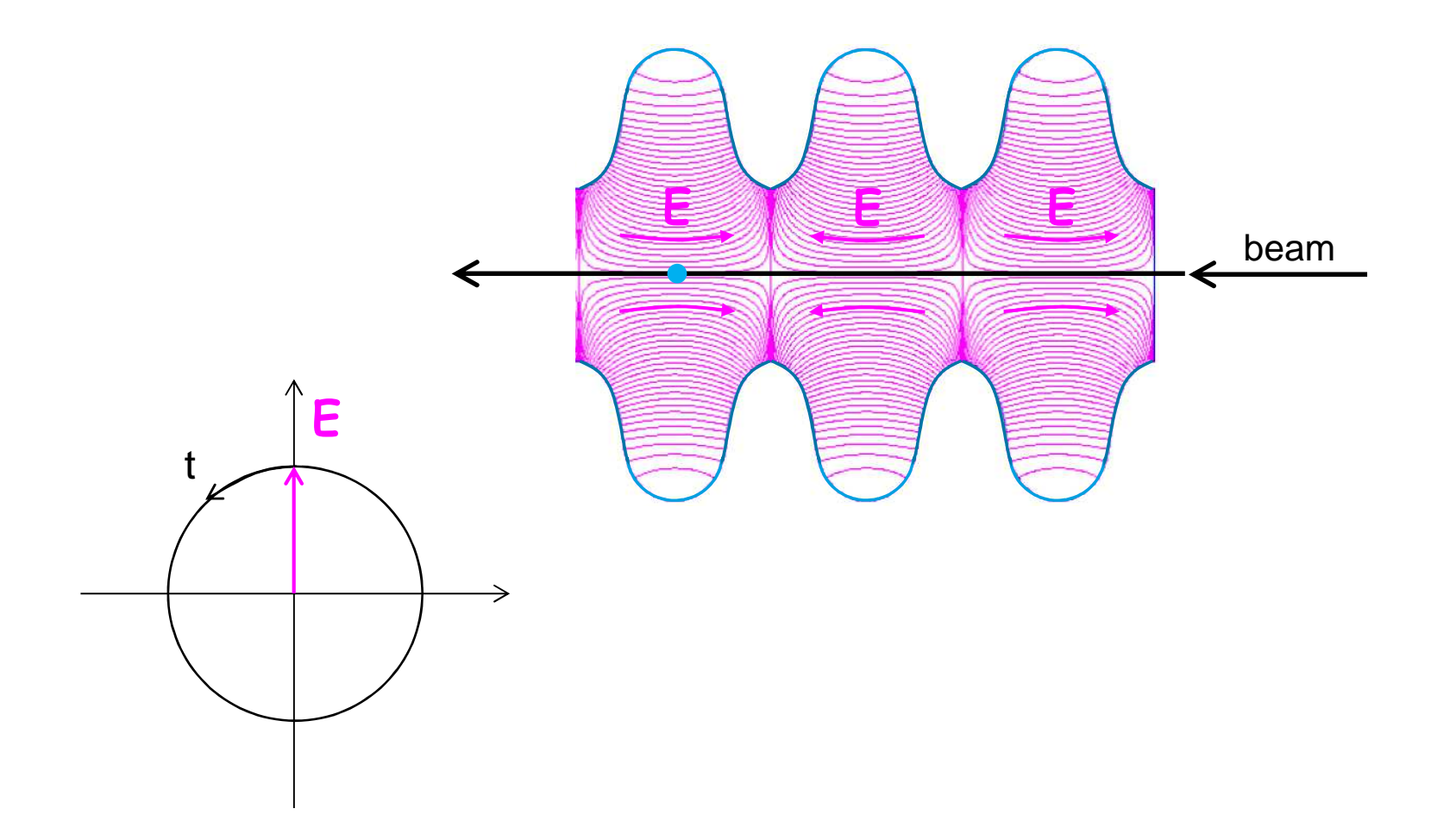

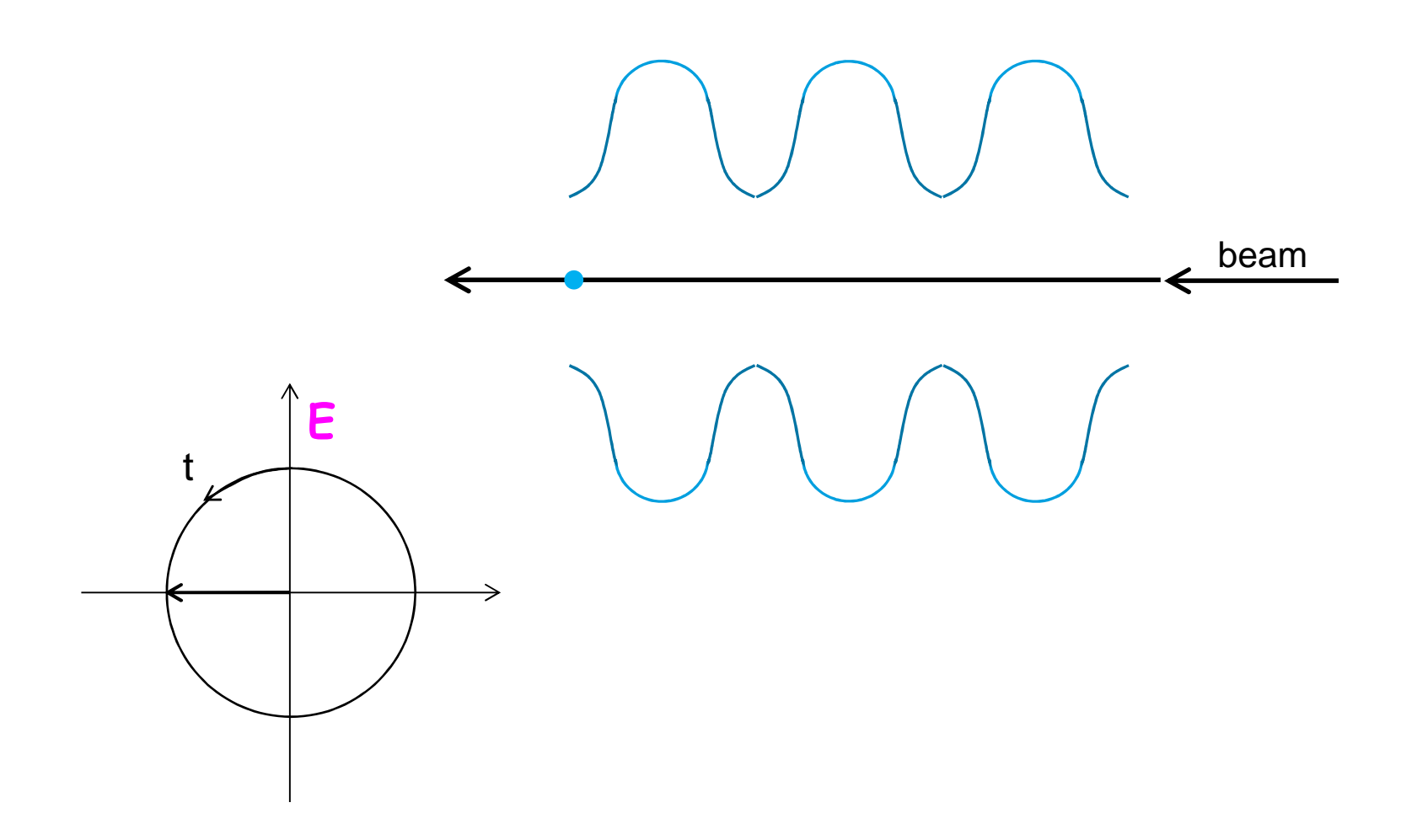

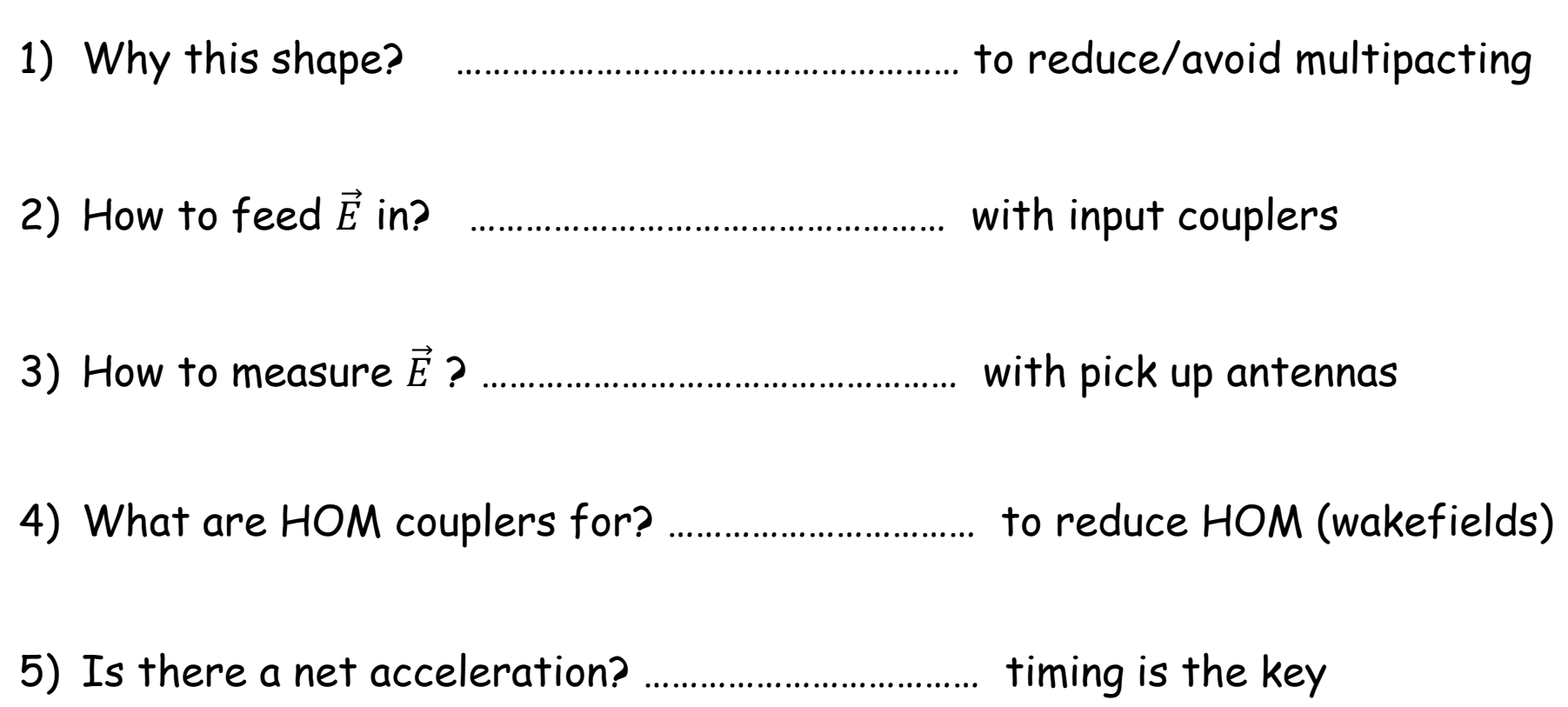

## **Summing-up of this part**

Particle acceleration using radio-frequency fields:

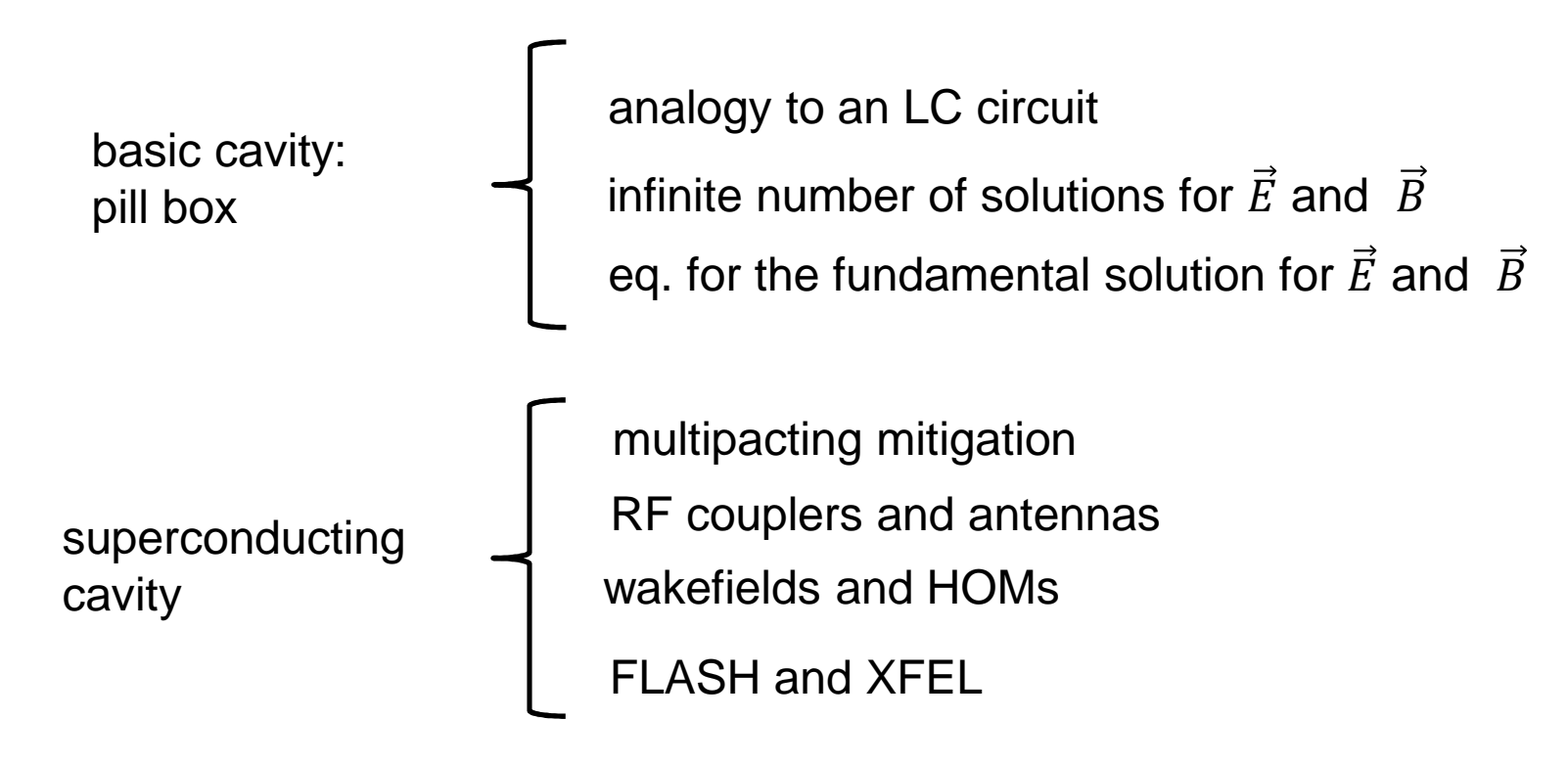

#### **Contact**

DESY. Deutsches Elektronen-Synchrotron Pedro CastroMPYpedro.castro@desy.de

www.desy.de